### **Curs 1** 2019/2020Dispozitive și circuite de microunde pentru radiocomunicații

# Disciplina 2018/2019

### 2C/1L, **DCMR (CDM)**

### **Minim 7 prezente (curs+laborator)**

### Curs - **conf. Radu Damian**

- **Marti 14-15, P7**
- $\blacksquare$  E  $50\%$  din nota
- **probleme** + (2p prez. curs) + (3 teste) + (bonus activitate)
	- **·** primul test L1 (t2 si t3 neanuntate)
	- $\cdot$  3pz (C) = +0.5p
- **toate materialele permise**

# Disciplina 2018/2019

- 2C/1L, **DCMR (CDM)**
- Laborator **conf. Radu Damian**
	- **Miercuri 10-14 impar II.12 (par eng.)**
	- **Joi 14 16 par**
	- $\blacksquare$  L 25% din nota
		- prezenta + rezultate personale
	- $\blacksquare$  P 25% din nota
		- tema personala

## **Documentatie**

### · http://rf-opto.etti.tuiasi.ro

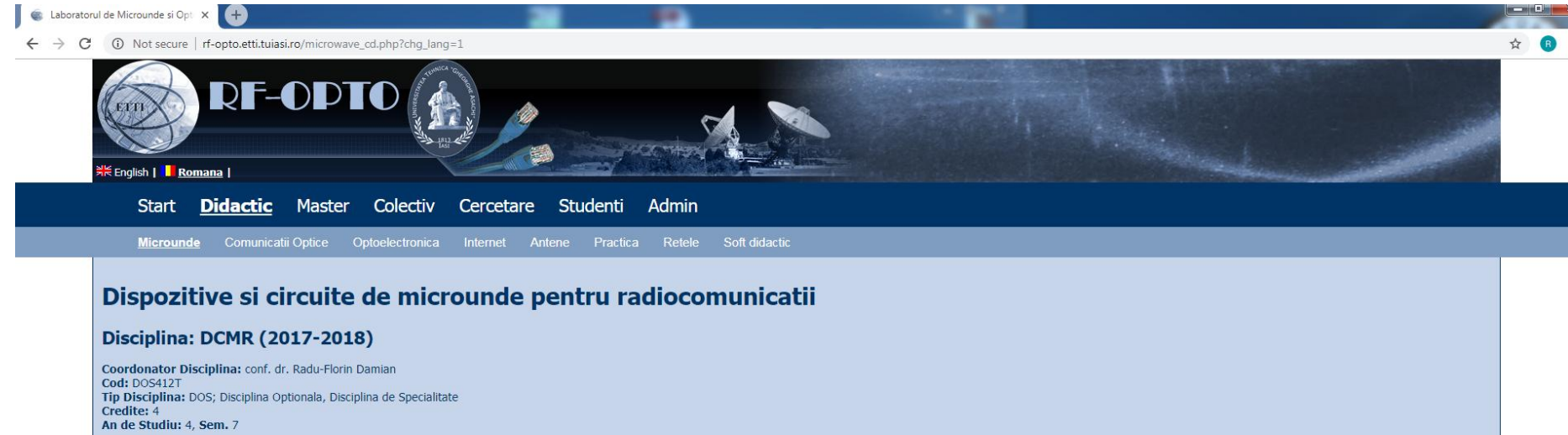

#### **Activitati**

Curs: Cadru Didactic: conf. dr. Radu-Florin Damian, 2 Ore/Saptamana, Sectie Specializare, Orar: Laborator: Cadru Didactic: conf. dr. Radu-Florin Damian, 1 Ore/Saptamana, Grupa, Orar:

#### **Evaluare**

#### Tip: Examen

A: 50%, (Examen/Colocviu) B: 25%, (Activitate Seminar/Laborator/Proiect) D: 25%, (Teme de casa/Lucrari de specialitate)

#### **Note**

Rezultate totale

#### Prezenta

 $Curs$ Laborator

#### **Liste**

Bonus-uri acumulate (final) Studenti care nu pot intra in examen

# **Documentatie**

### ■ RF-OPTO

- http://rf-opto.etti.tuiasi.ro
- **Fotografie** 
	- de trimis prin email: **rdamian@etti.tuiasi.ro**
	- necesara la laborator/curs
	- **bonus activitate 0.5p/1p**

# Fotografii

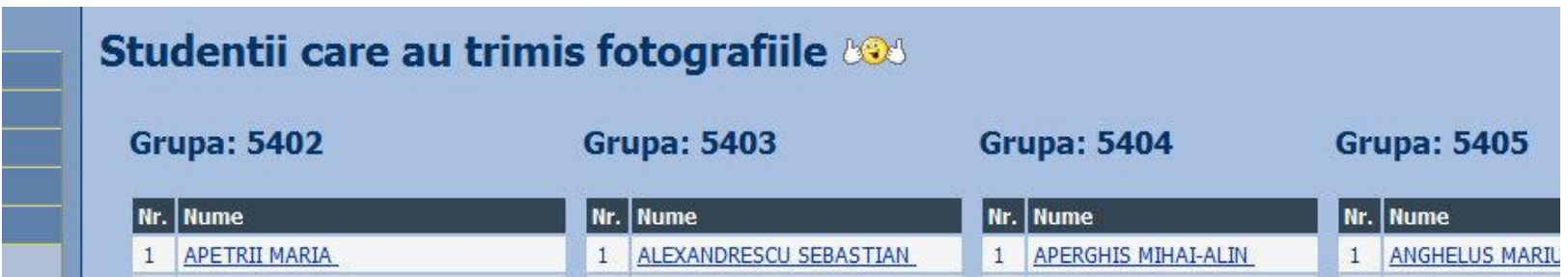

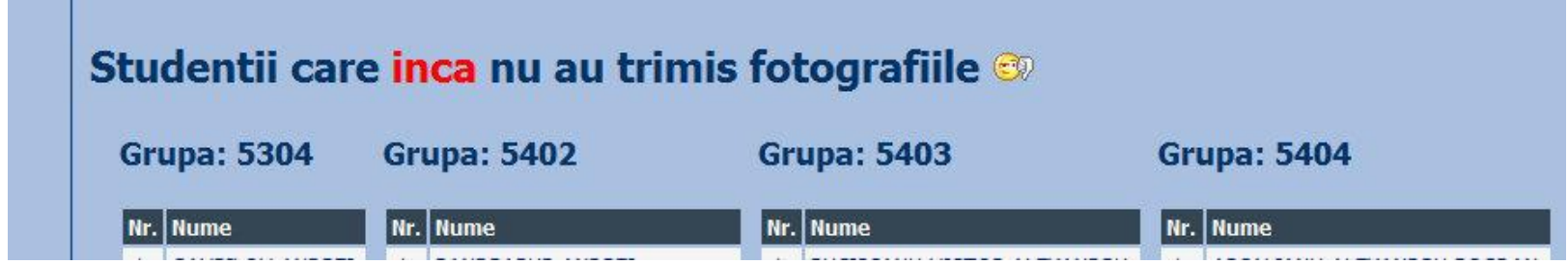

# Fotografii

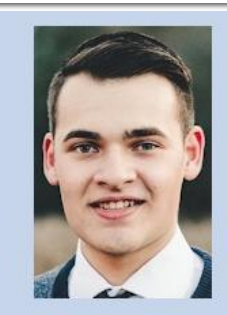

#### Date:

Grupa 5304 (2015/2016) Specializarea Tehnologii si sisteme de telecomunicatii 5184 **Marca** 

#### Trimite email acestui student | Adauga acest student la lista (0)

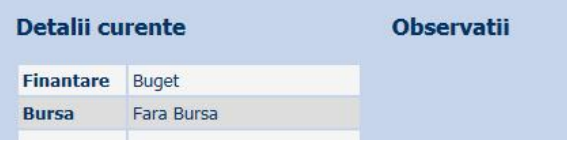

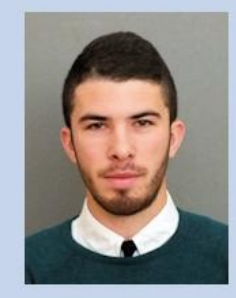

Date:

5304 (2015/2016) Grupa Specializarea Tehnologii si sisteme de telecomunicatii **Marca** 5244

Trimite email acestui student | Adauga acest student la lista (0)

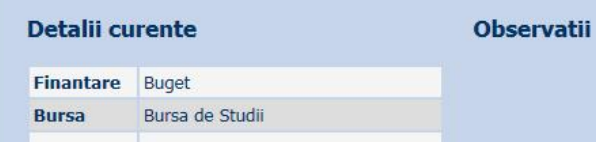

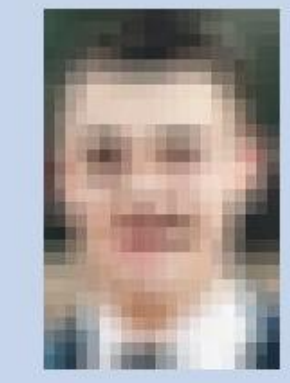

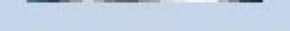

#### Acceseaza ca acest student

#### **Note obtinute**

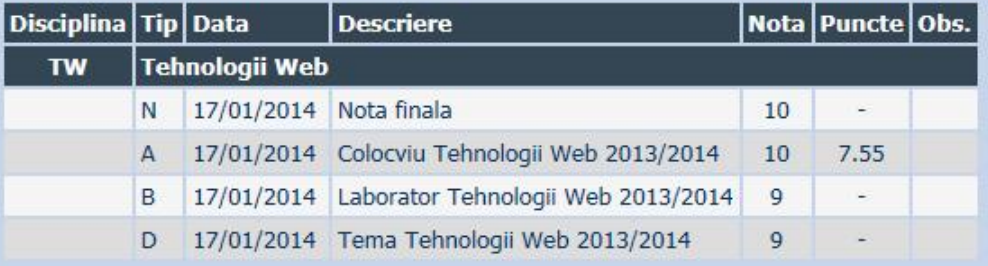

Date:

Grupa

**Marca** 

5304 (2015/2016) Specializarea Tehnologii si sisteme de telecomunicatii

5184

# Fotografii

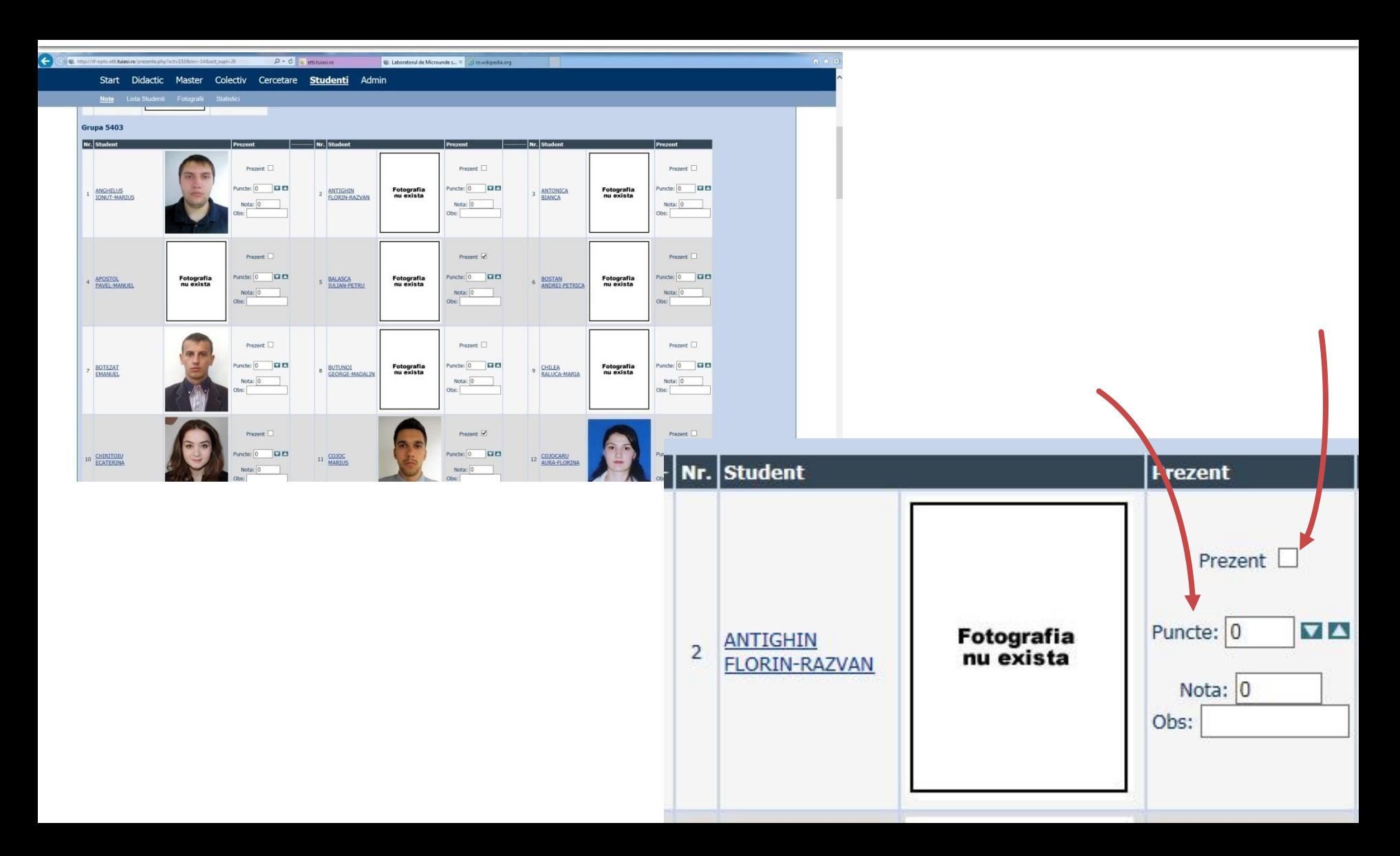

### **Acces**

### Personalizat

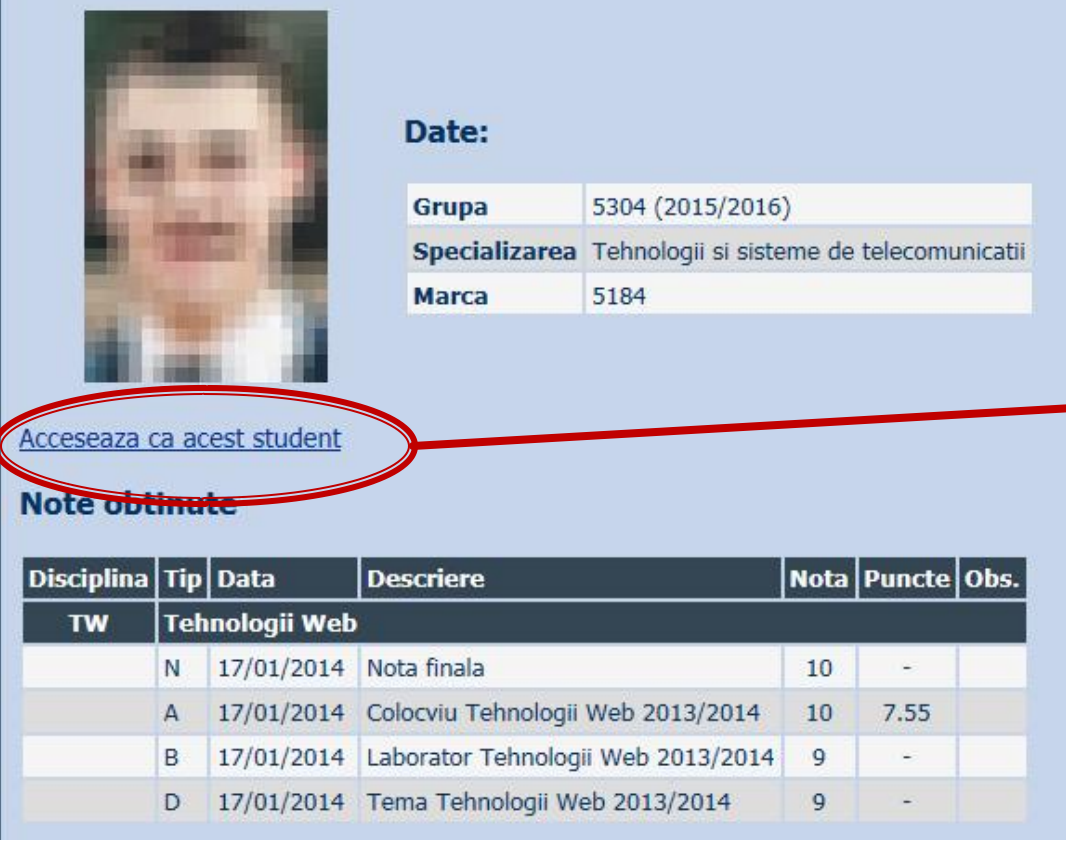

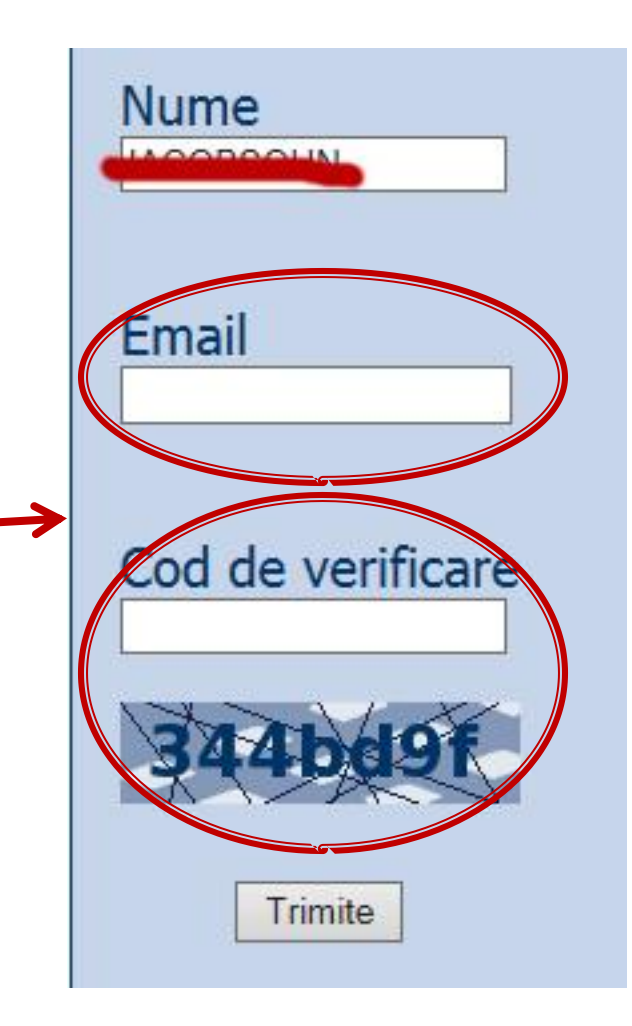

# **MOTTO**

- **Universitatea nu e pentru mase locul de unde** emana cunoasterea, ci un obstacol intre individ si diploma pe care i-a harazit-o destinul"
- **Universitatea fiind ceva care se interpune in** mod imoral intre individ si dreptul lui natural de a fi diplomat, individul are obligatia morala sa triumfe asupra universitatii prin orice mijloace"
	- Sursa citat: Internet, user: "un student batran si plesuv"

## **Examen**

- **subiecte individuale Note** 
	- 2006: 7.43
	- 2007: 7.23
	- 2008: 7.98
	- 2008: 6.42
	- 2009: 7.14
	- 2010: 6.34
	- 2011: 7.79
	- 2012: 7.77
- **La prima aplicare (neanuntata)** 
	- 50% din studenti au parasit examenul in primele 10 minute
	- 50% din cei ramasi nu au promovat
	- promovabilitate totala 25%, rata contestatiilor: 0%
- Urmatoarele examinari (anuntate)
	- rata contestatiilor: 0%

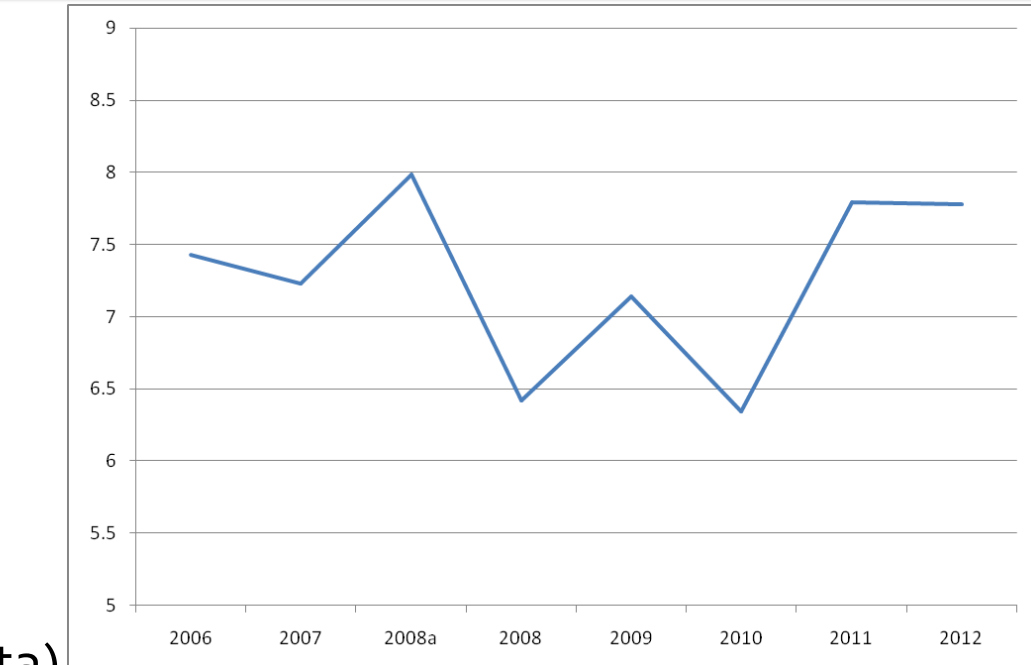

### Examen

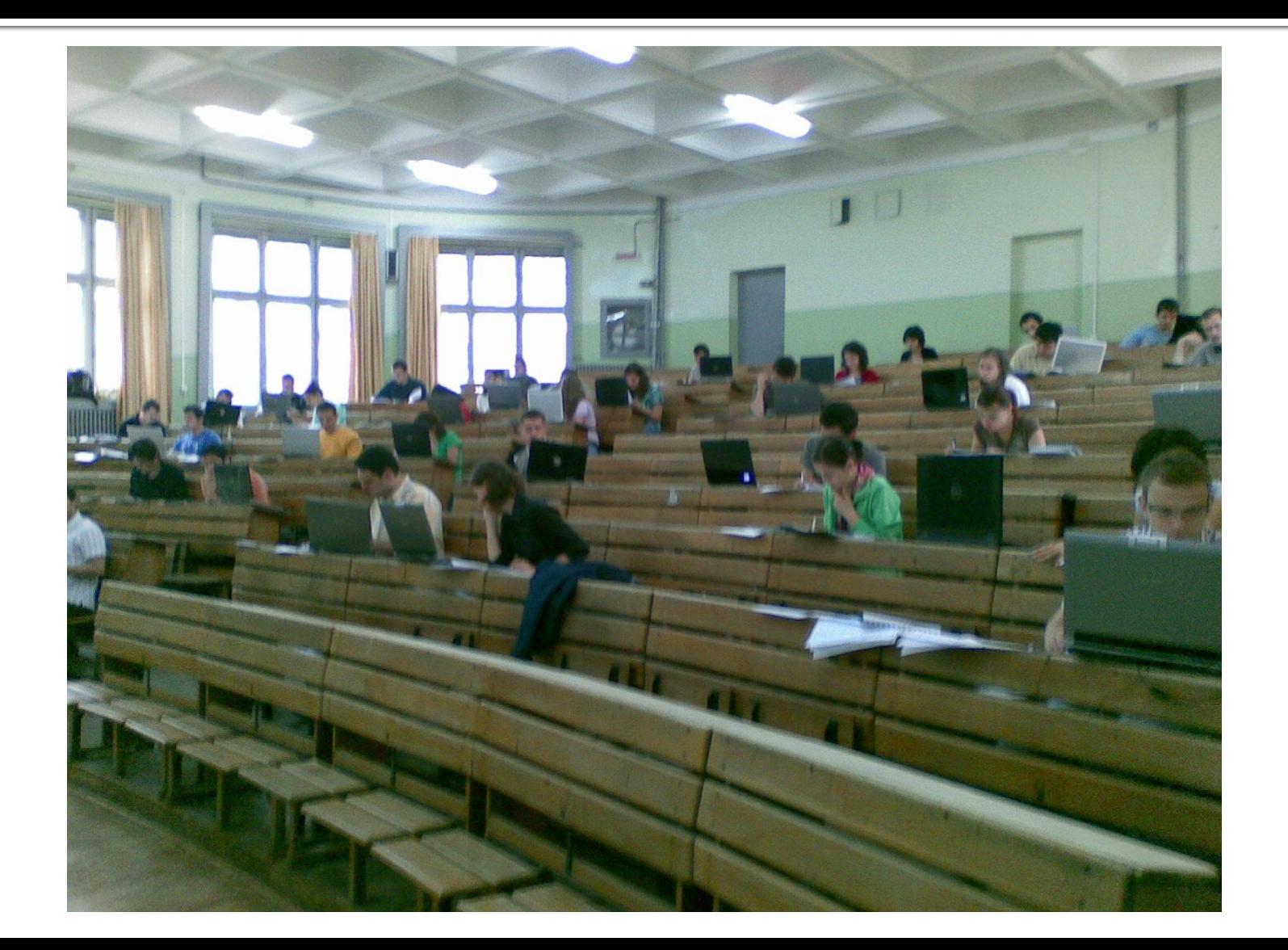

### **Note**

#### 2017/2018  $\mathcal{L}_{\mathcal{A}}$

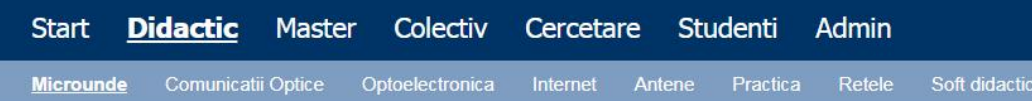

#### Dispozitive si circuite de microunde pentru radiocomunicatii

#### **Disciplina: DCMR (2017-2018)**

Coordonator Disciplina: conf. dr. Radu-Florin Damian Cod: DOS412T Tip Disciplina: DOS; Disciplina Optionala, Disciplina de Specialitate Credite: 4 An de Studiu: 4, Sem. 7

#### **Activitati**

Curs: Cadru Didactic: conf. dr. Radu-Florin Damian, 2 Ore/Saptamana, Sectie Specializare, Orar: Laborator: Cadru Didactic: conf. dr. Radu-Florin Damian, 1 Ore/Saptamana, Grupa, Orar:

#### **Evaluare**

#### Tip: Examen

A: 50%, (Examen/Colocviu) B: 25%, (Activitate Seminar/Laborator/Proiect) D: 25%, (Teme de casa/Lucrari de specialitate)

#### **Note**

Rezultate totale

#### Prezenta

Curs Laborator

#### **Liste**

Bonus-uri acumulate (final) Studenti care nu pot intra in examen

#### **Statistici**

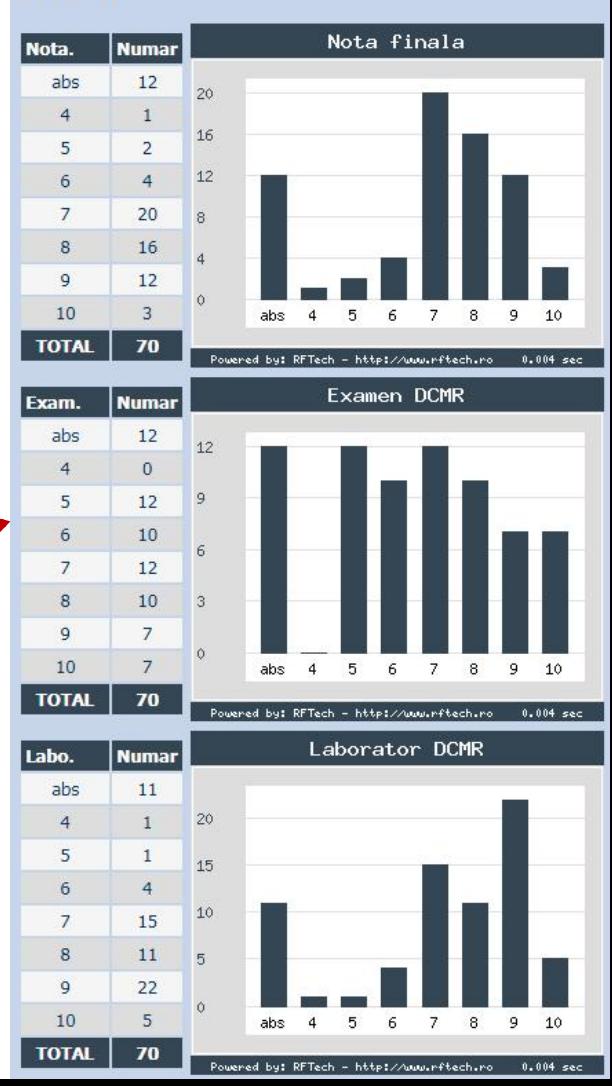

### **Note**

### 2018/2019

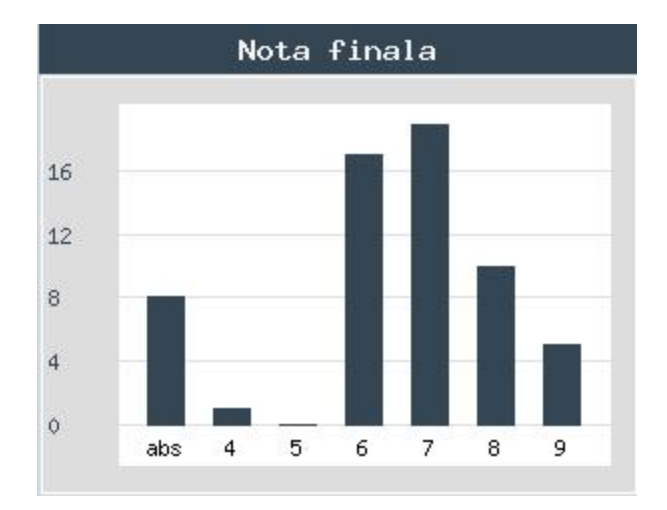

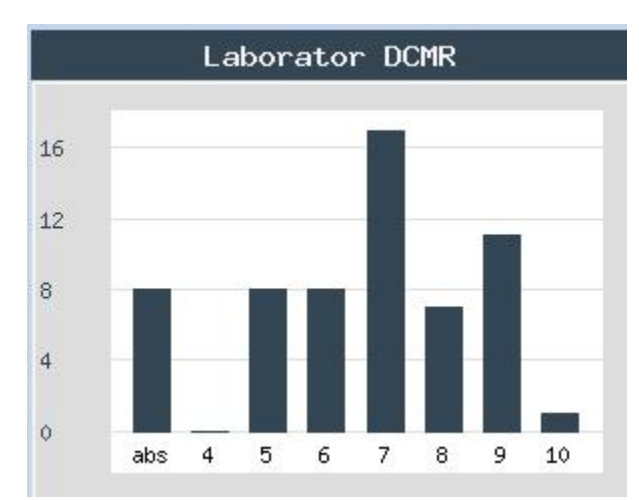

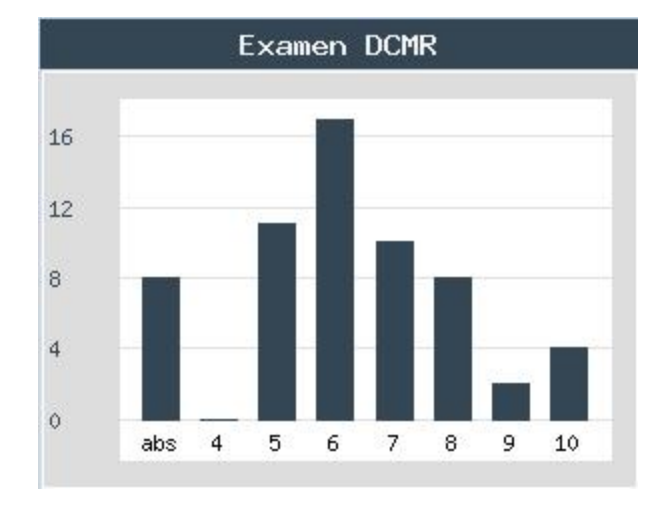

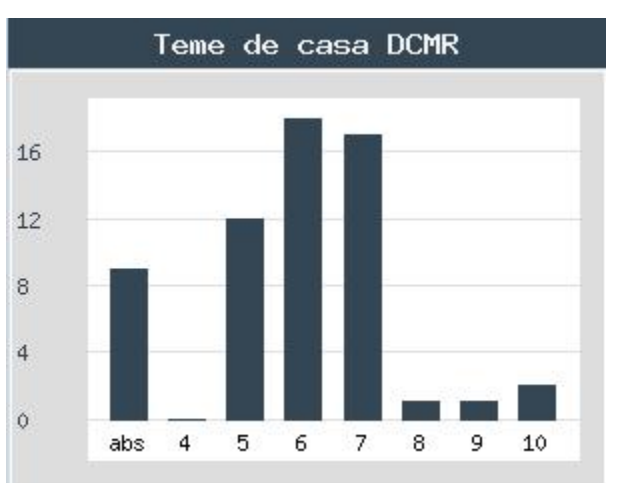

### **Note**

### 2018/2019 -eng

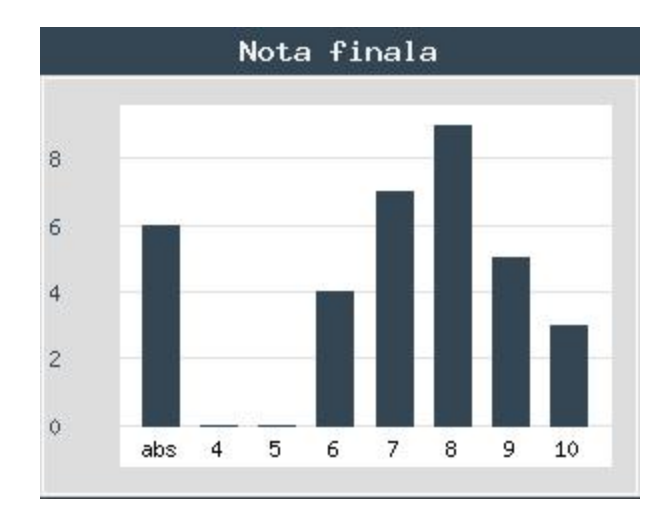

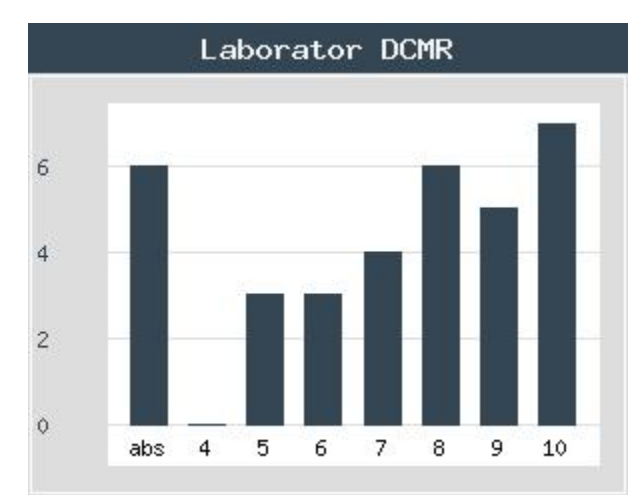

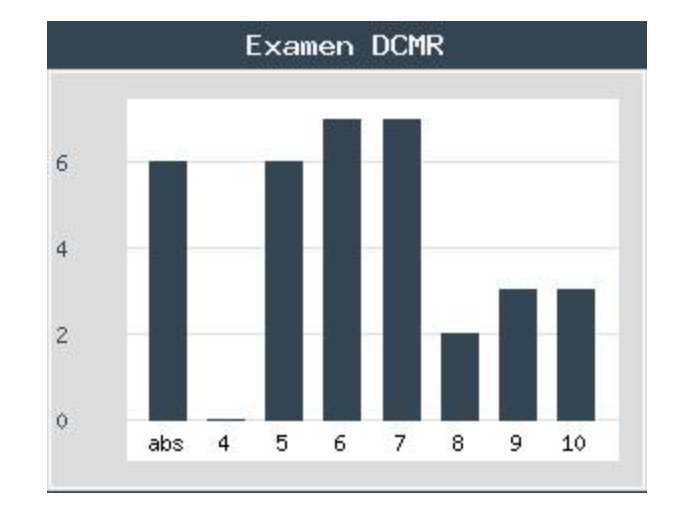

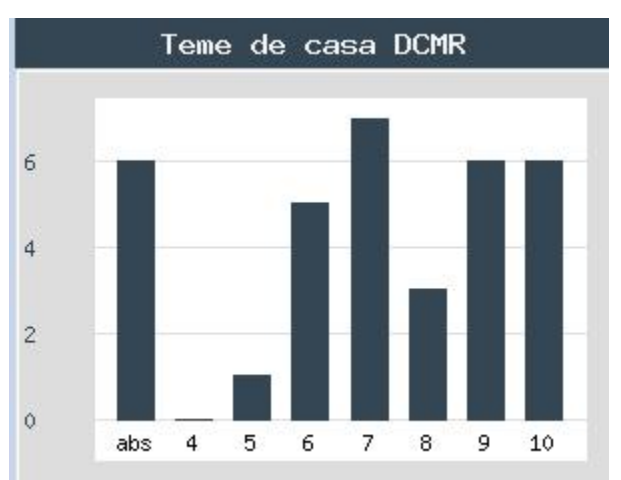

## Prezenta, Liste

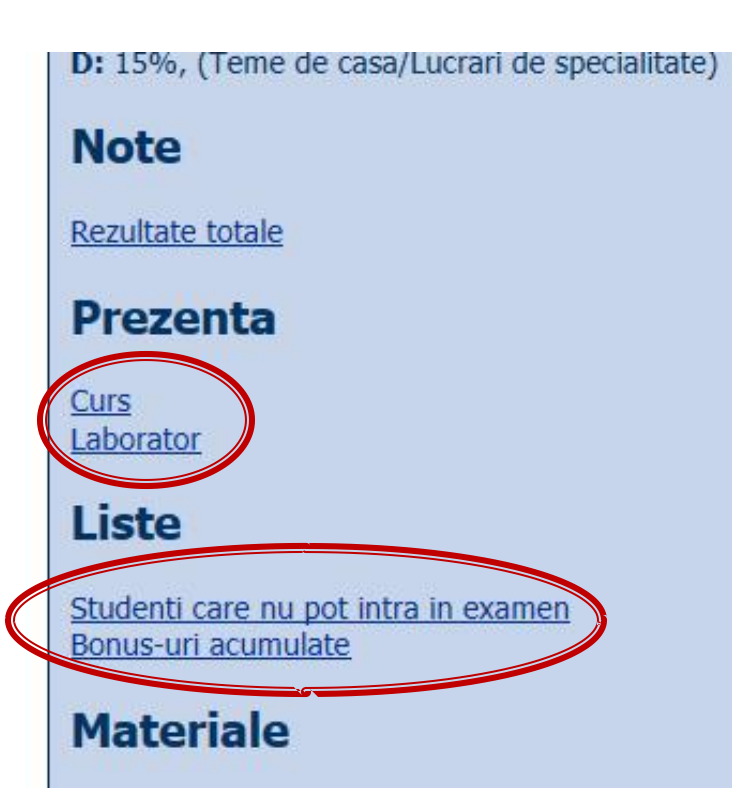

- Prezenta
- **Minim 7 prezente**
- **Bonus**
- **Teme proiect**

etc.

### **Bonus**

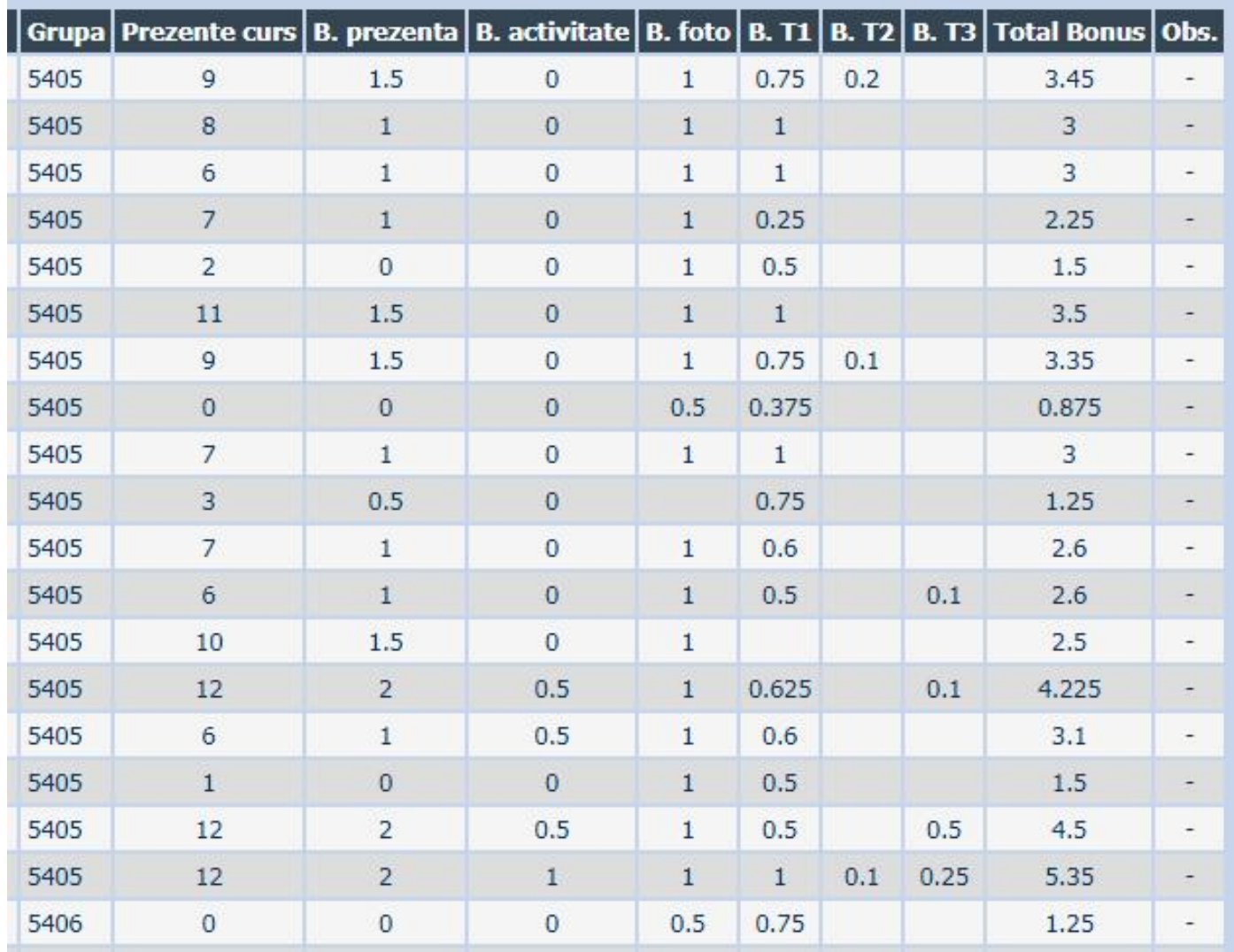

### **Istoric**

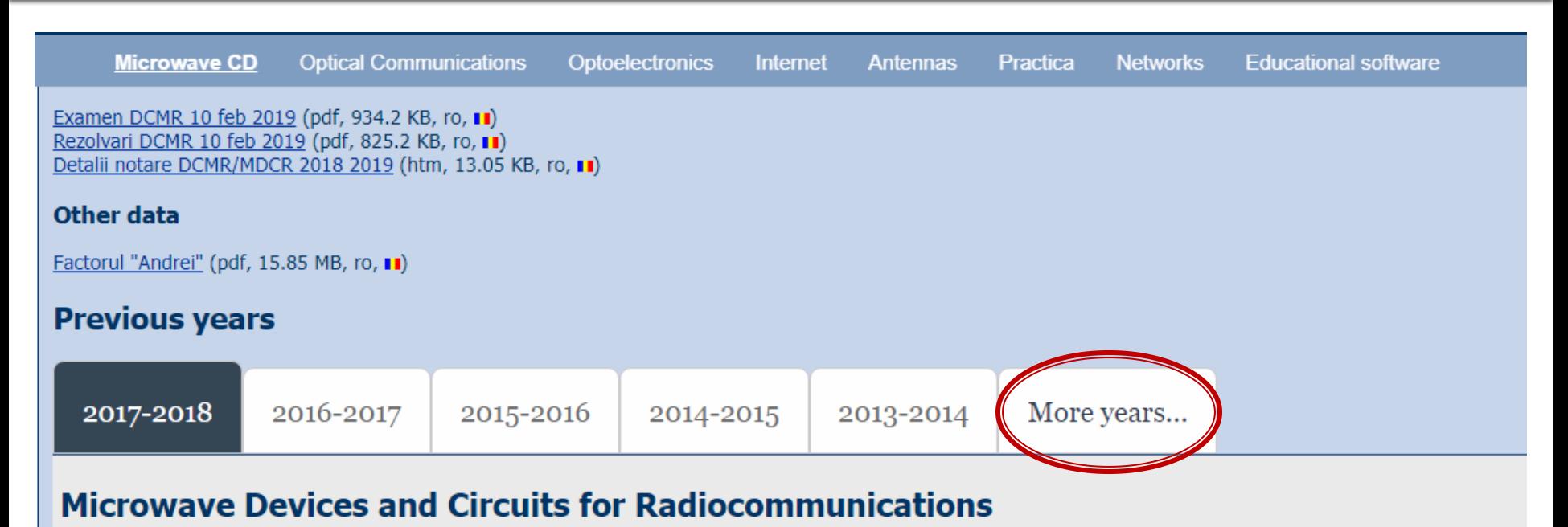

#### **Course: DCMR (2017-2018)**

Course Coordinator: Assoc.P. Dr. Radu-Florin Damian Code: DOS412T Discipline Type: DOS; Alternative, Specialty Credits: 4 Enrollment Year: 4, Sem. 7

#### **Activities**

Course: Instructor: Assoc.P. Dr. Radu-Florin Damian, 2 Hours/Week, Specialization Section, Timetable: Laboratory: Instructor: Assoc.P. Dr. Radu-Florin Damian, 1 Hours/Week, Group, Timetable:

# C 2017 Oportunitate de angajare

- Angajare **temporara** disponibila
- Salarizare lunara echivalenta **12800** lei/luna

# C 2017 Oportunitate de angajare

- Extrase din evaluările calitative ale studenţilor (2017):
	- " "70% dintre studenti au platit un student de an mai mare sa le faca proiectul, intre 30 si 50 de lei"
- Calcul

50 *stud*  $\times$  70%  $\times$  40 *lei* = 1400 *lei* 50 *stud*  $\times$  70%  $\times$  30 min = 17.5 *h* 

1 *luna* = 4 *sapt*  $\times$  5 *zile*  $\times$  8 *h* = 160 *h* 

*luna* 1 *lei lei lei* 12800 12800 1400 17.5 *h* 160 *h*  $=\frac{12000 \text{ }}{400}$ 

## Efect? - factorul "andrei"

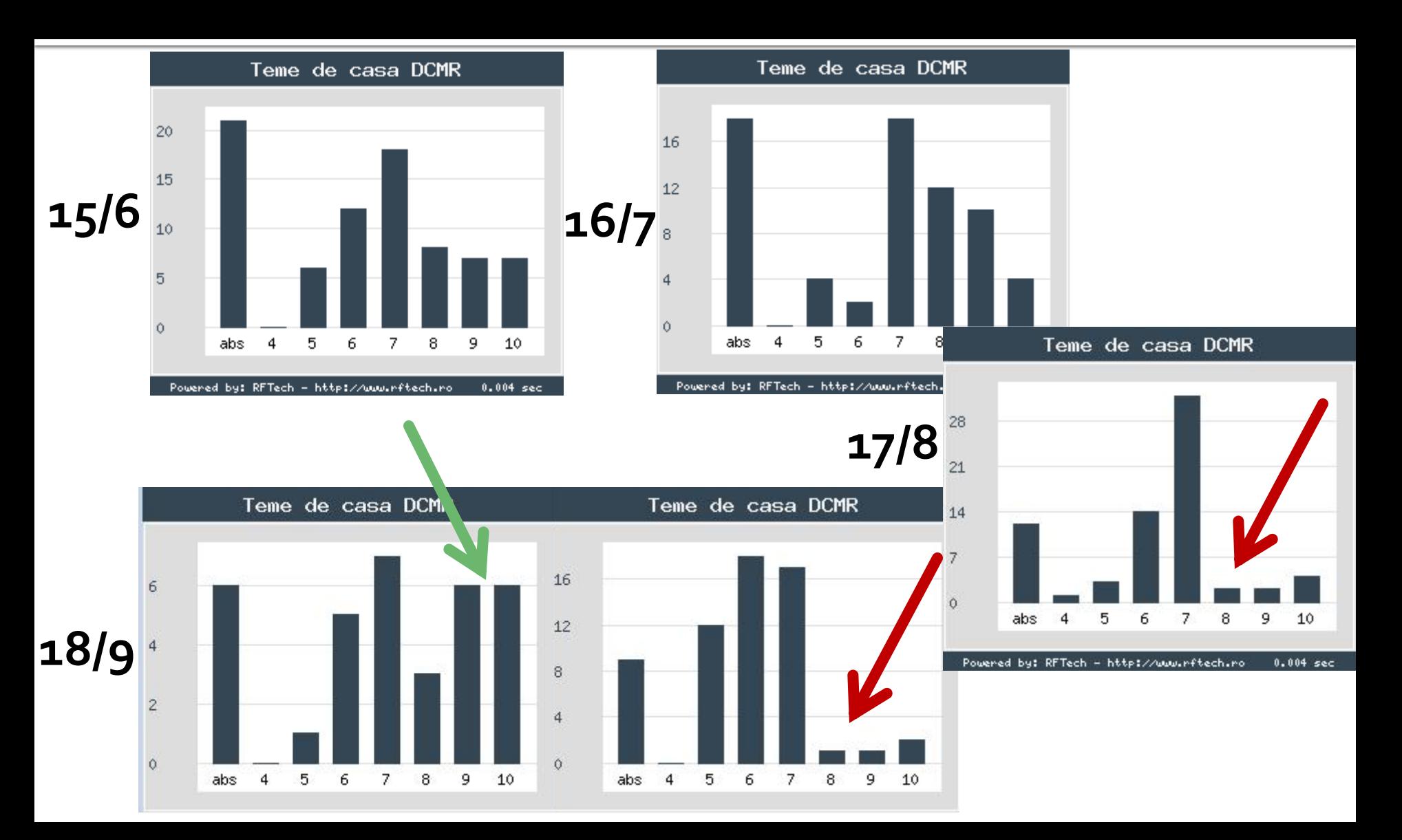

# **Morala 2017/2018**

- Diferența între:
	- · un hot harnic
	- · un hot lenes

# **Morala 2017/2018**

- Hoțul harnic se duce la magazin, cumpăra o rangă, după care se duce personal la locaţia "crimei" și comite spargerea
- Hoțul leneș își achită ranga prin Internet Banking, și se așteaptă ca proprietarul magazinului de scule să ia ranga, să comită spargerea, să vândă prada și să îi vireze banii in cont

# **Morala 2017/2018**

- Diferența între:
	- $\blacksquare$  un hot harnic : factorul "andrei" = +1p
	- un hoț leneș : factorul "andrei" = -1p

# Proiect 2019/2020

### **Factorul "andrei" = -2p**

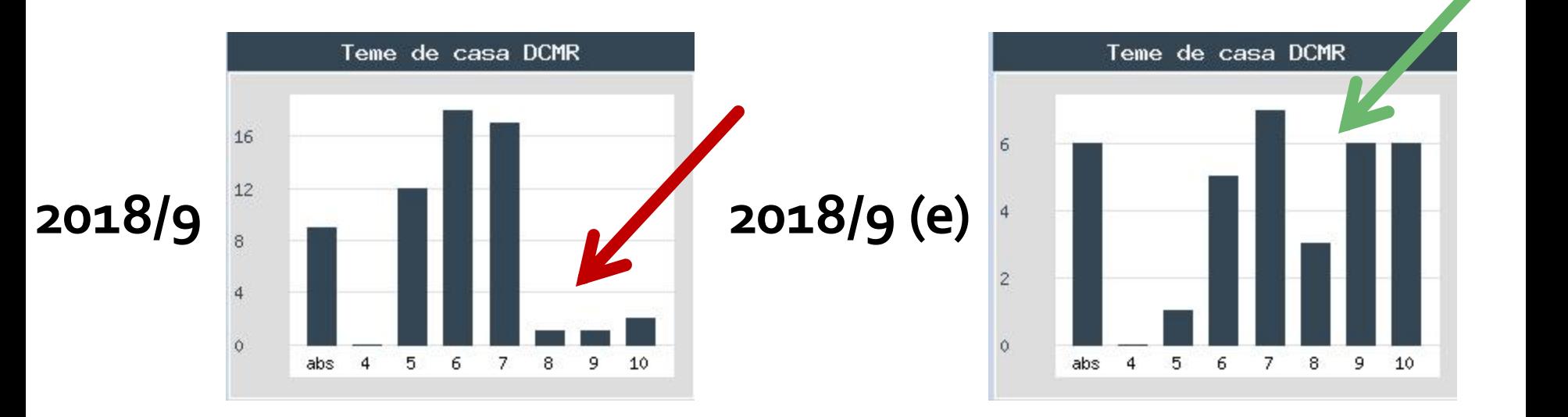

# C 2019 Oportunitate de angajare

 Angajare **temporara** disponibila Salarizare lunara echivalenta **9600** lei/luna

> 1 *luna* = 4 *sapt*  $\times$  5 *zile*  $\times$  8 *h* = 160 *h* 50 *stud* x 70% x (40) **60** *lei* = 2100 *lei* 50 *stud* x 70% x (30) **60** *min* = 35 *h*

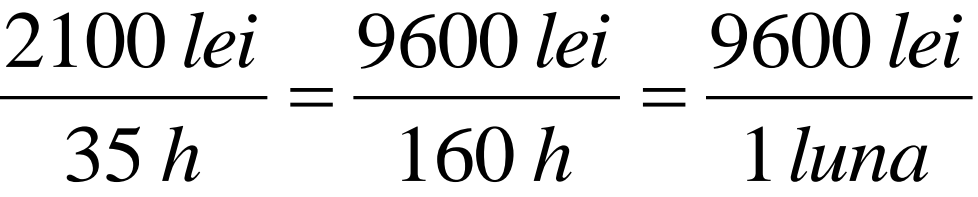

# C 2019 Oportunitate de angajare

 $\blacksquare$  Concurenta  $\odot$ 

### 50 *stud* x (70) **35**% x (40) **60** *lei* = 1050 *lei luna* 1 *lei lei lei* 9600 9600 1050 17.5 *h* 160 *h*  $=\frac{2000 \text{ }}{100 \text{ s}} =$

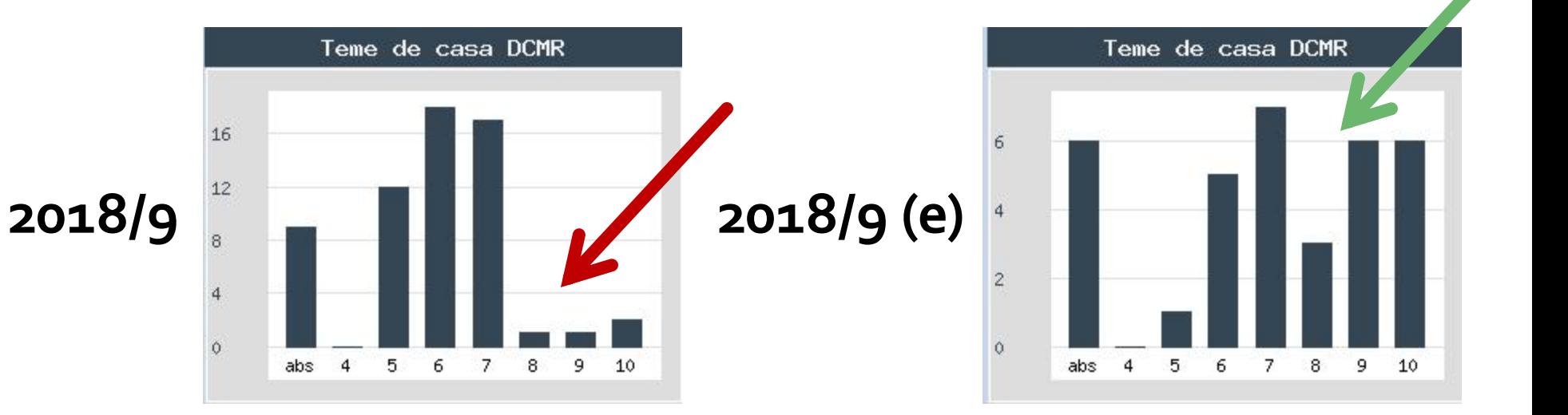

# Scop curs 1

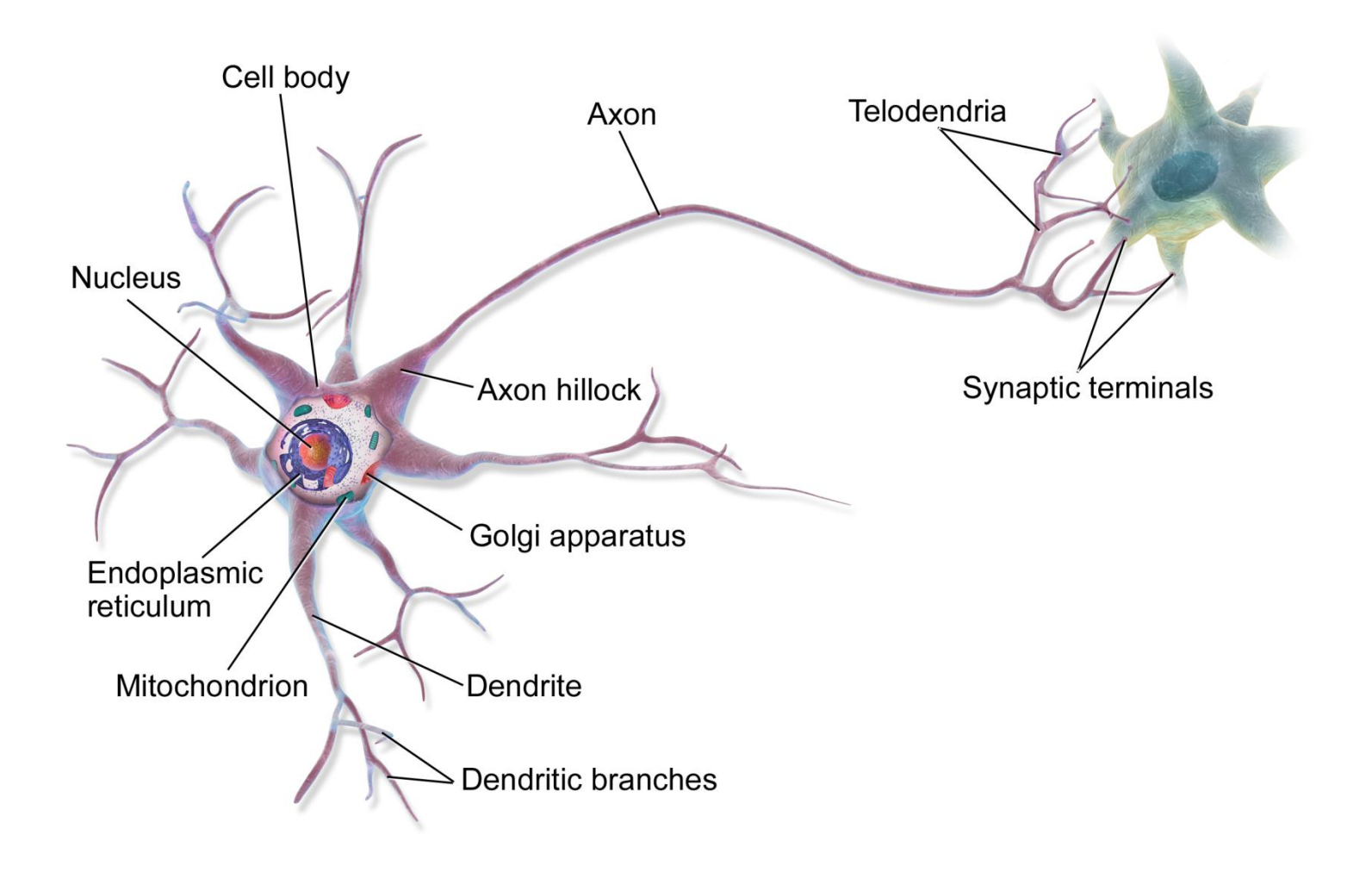

# **Scop curs 2**

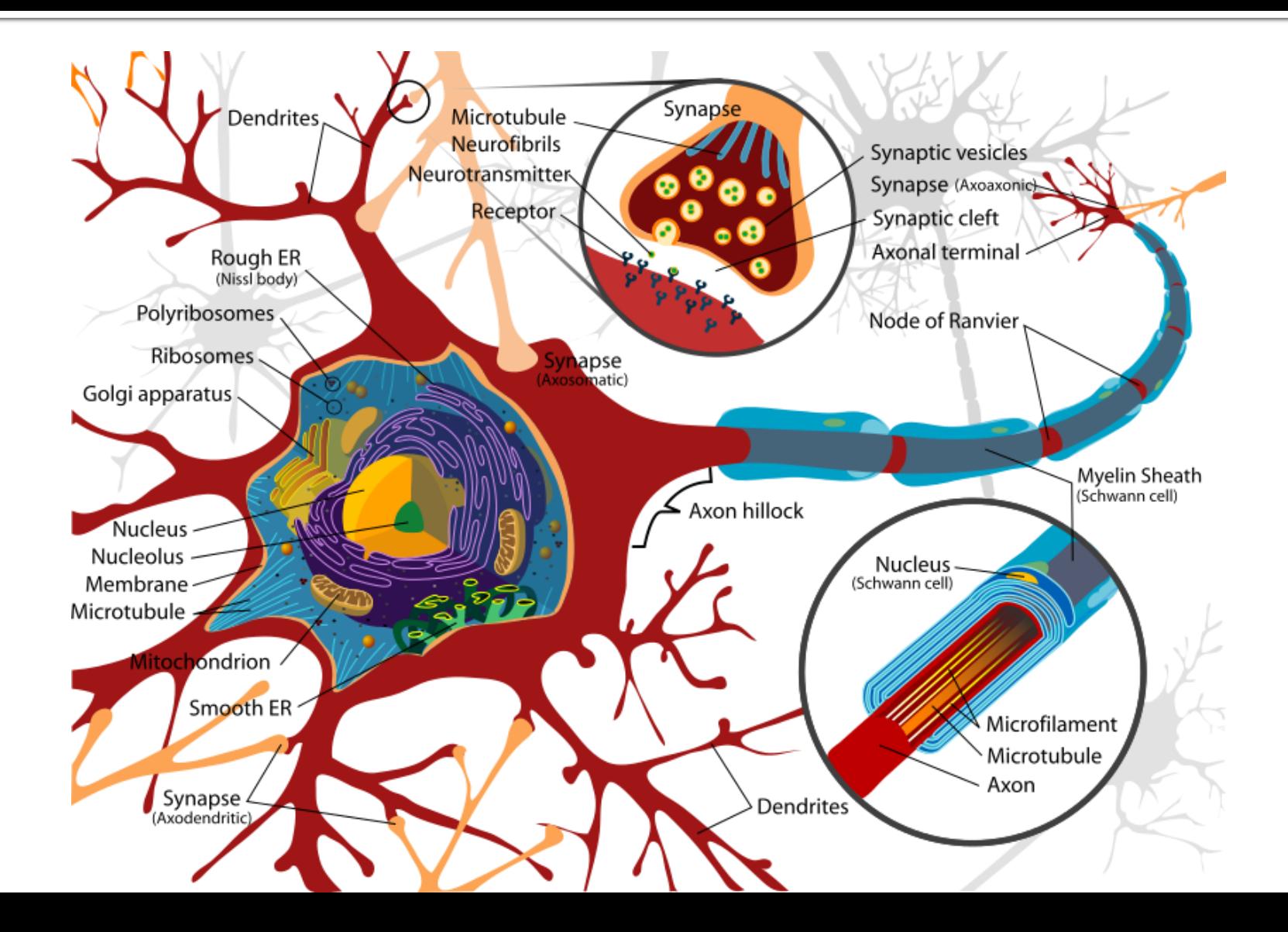

# Scop curs 3

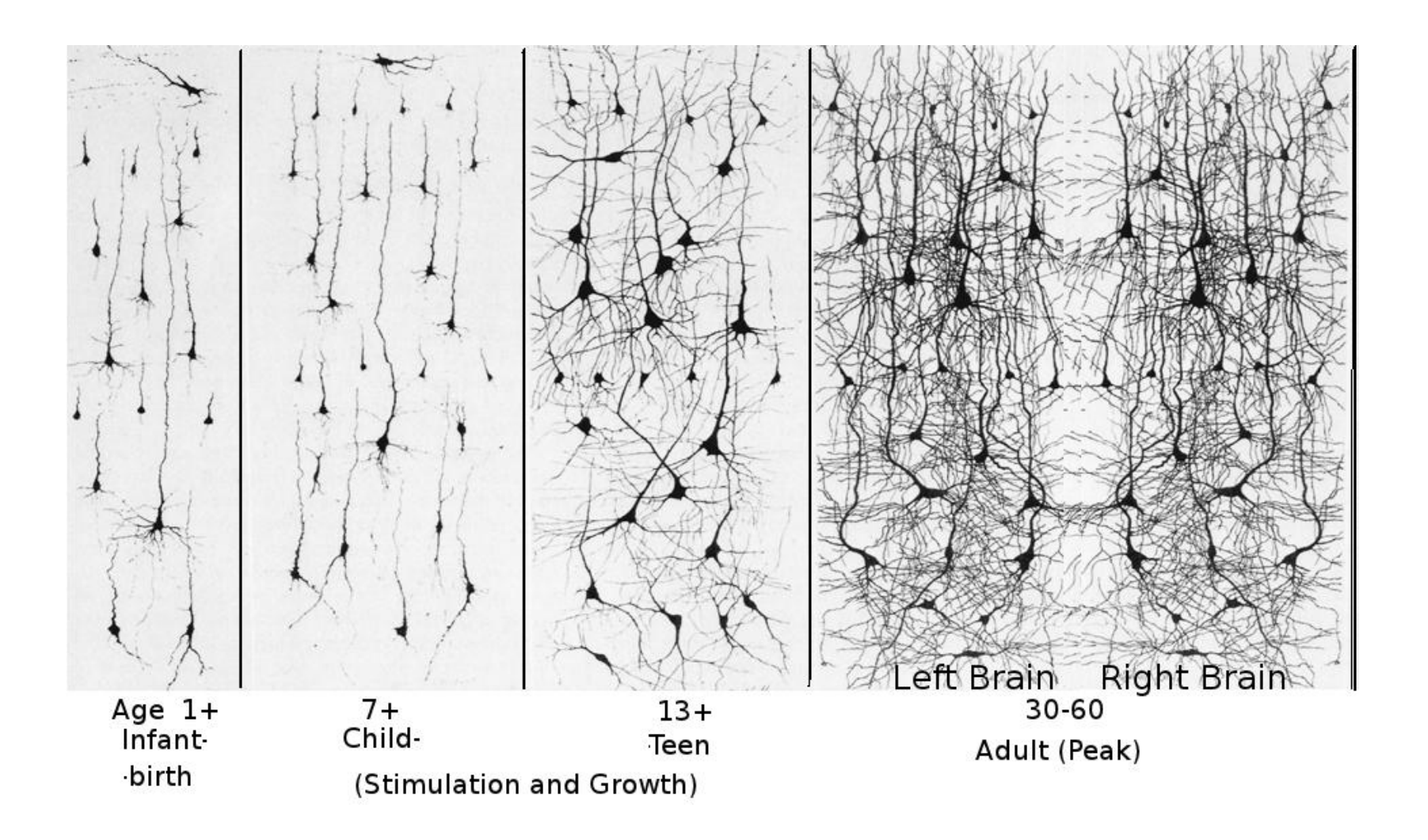

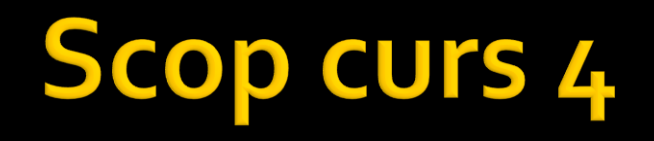

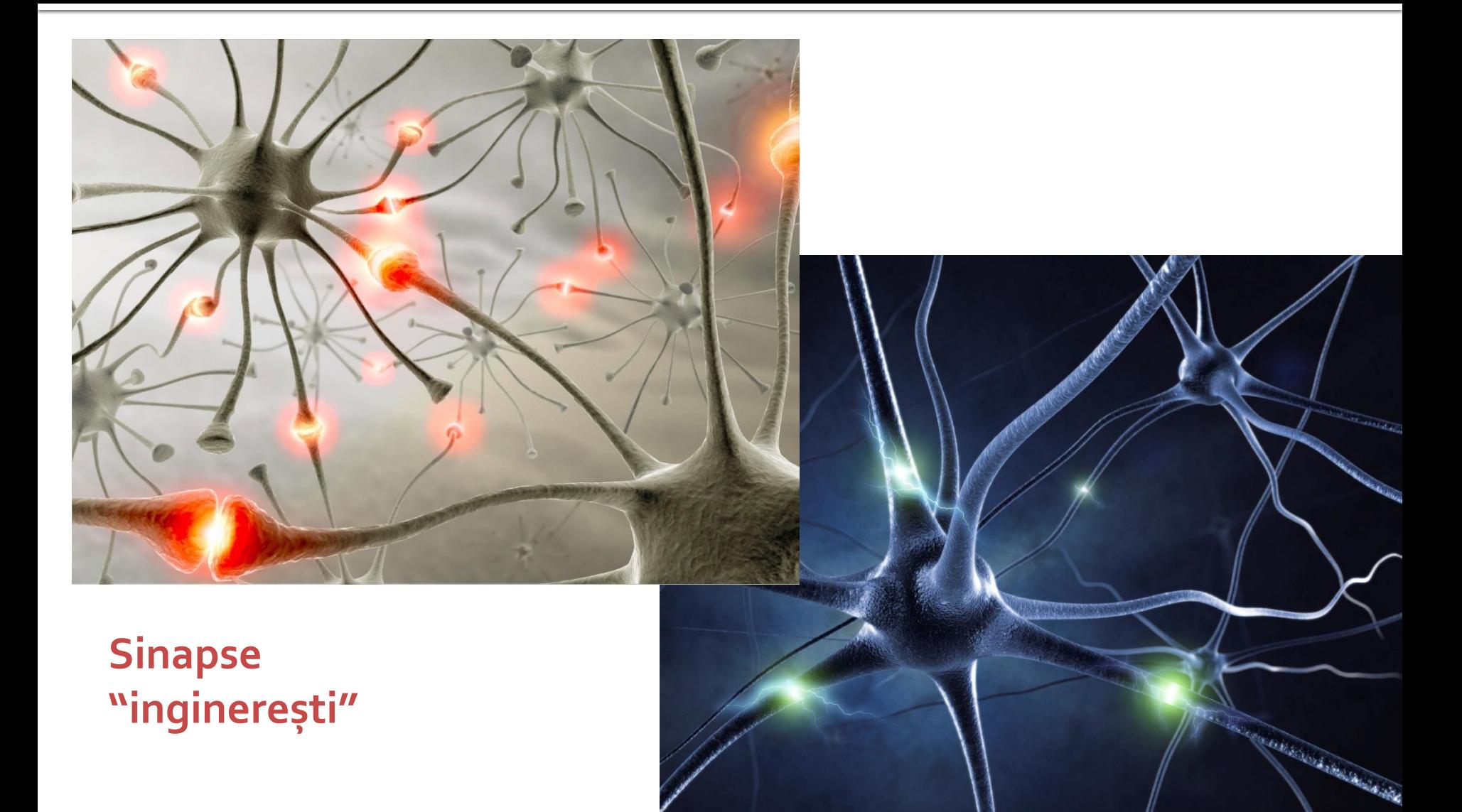

### **Termen**

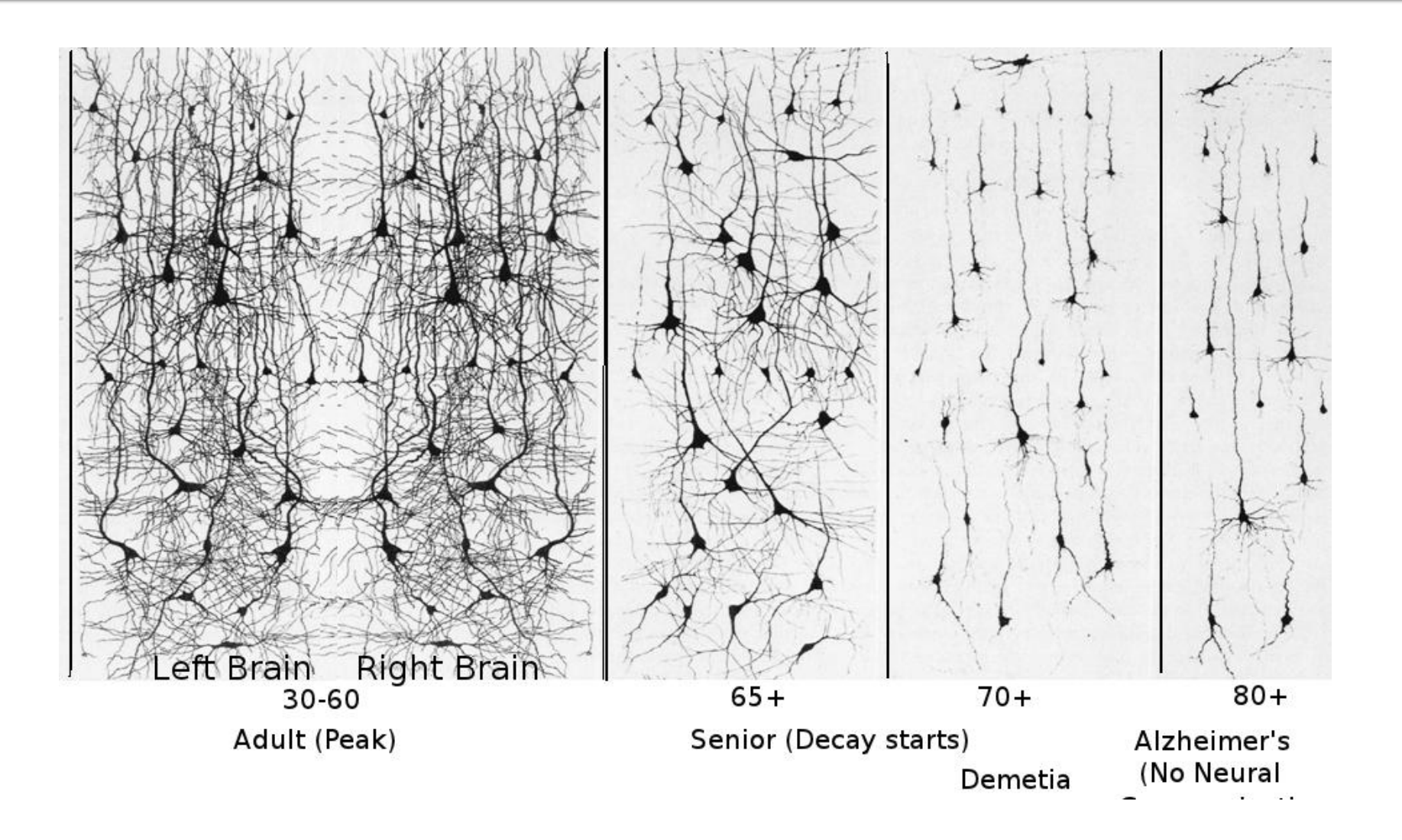

# rins

- **Linii de transmisie**
- **Adaptarea de impedanţa**
- **E** Cuploare directionale
- **Divizoare de putere**
- **Amplificatoare de microunde**
- **Filtre de microunde**
- **Oscilatoare de microunde ?**

# **Bibliografie**

### **http://rf-opto.etti.tuiasi.ro**

- **I** Irinel Casian-Botez: "Microunde vol. 1: Proiectarea de circuit", Ed. TEHNOPRES, 2008
- David Pozar, Microwave Engineering, Wiley; 4th edition , 2011, ISBN : 978-1-118-29813-8 (E), ISBN : 978-0-470-63155-3 (P)

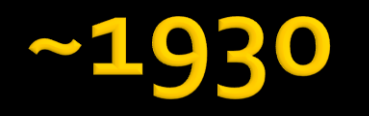

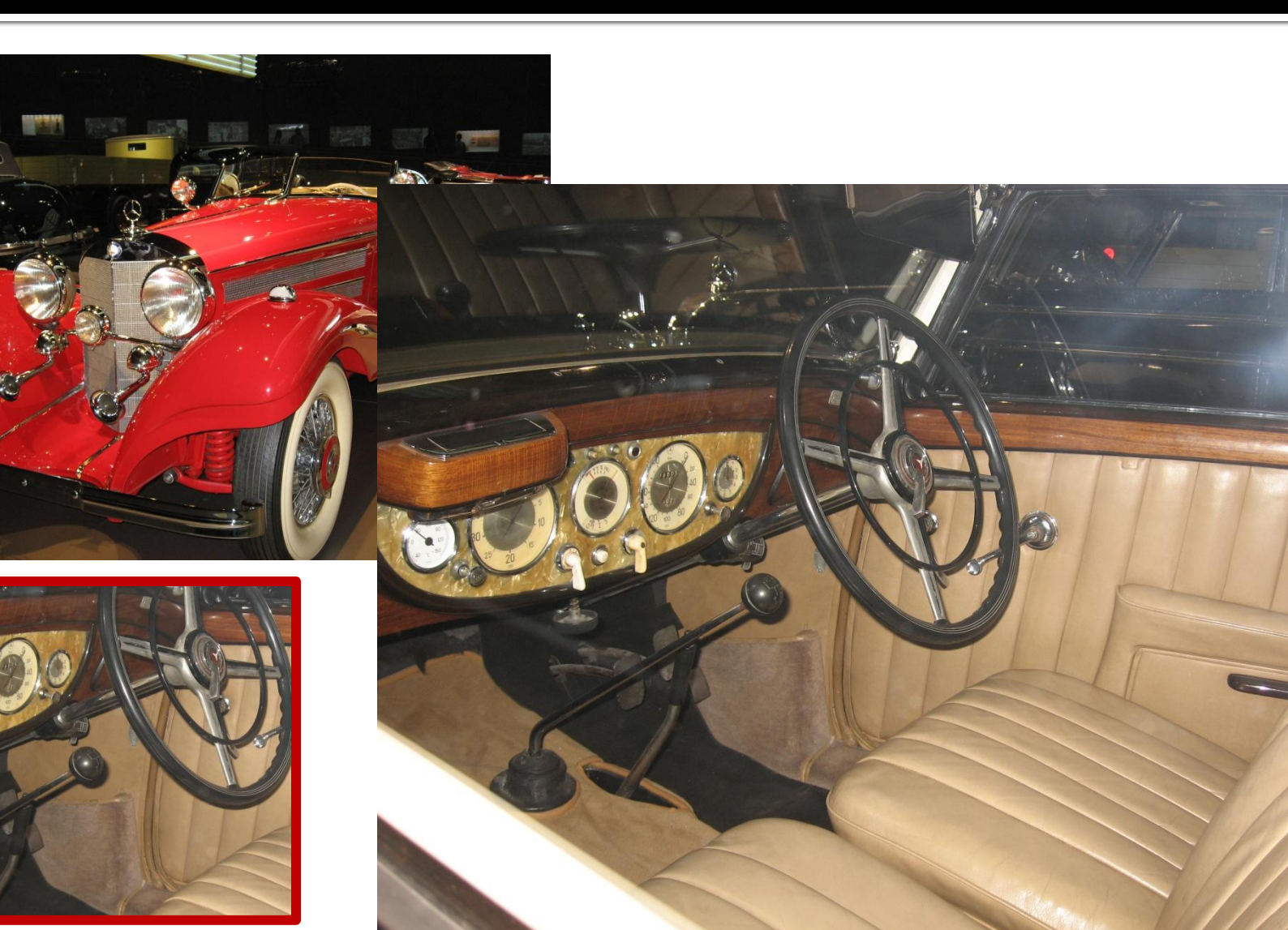

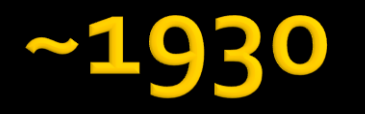

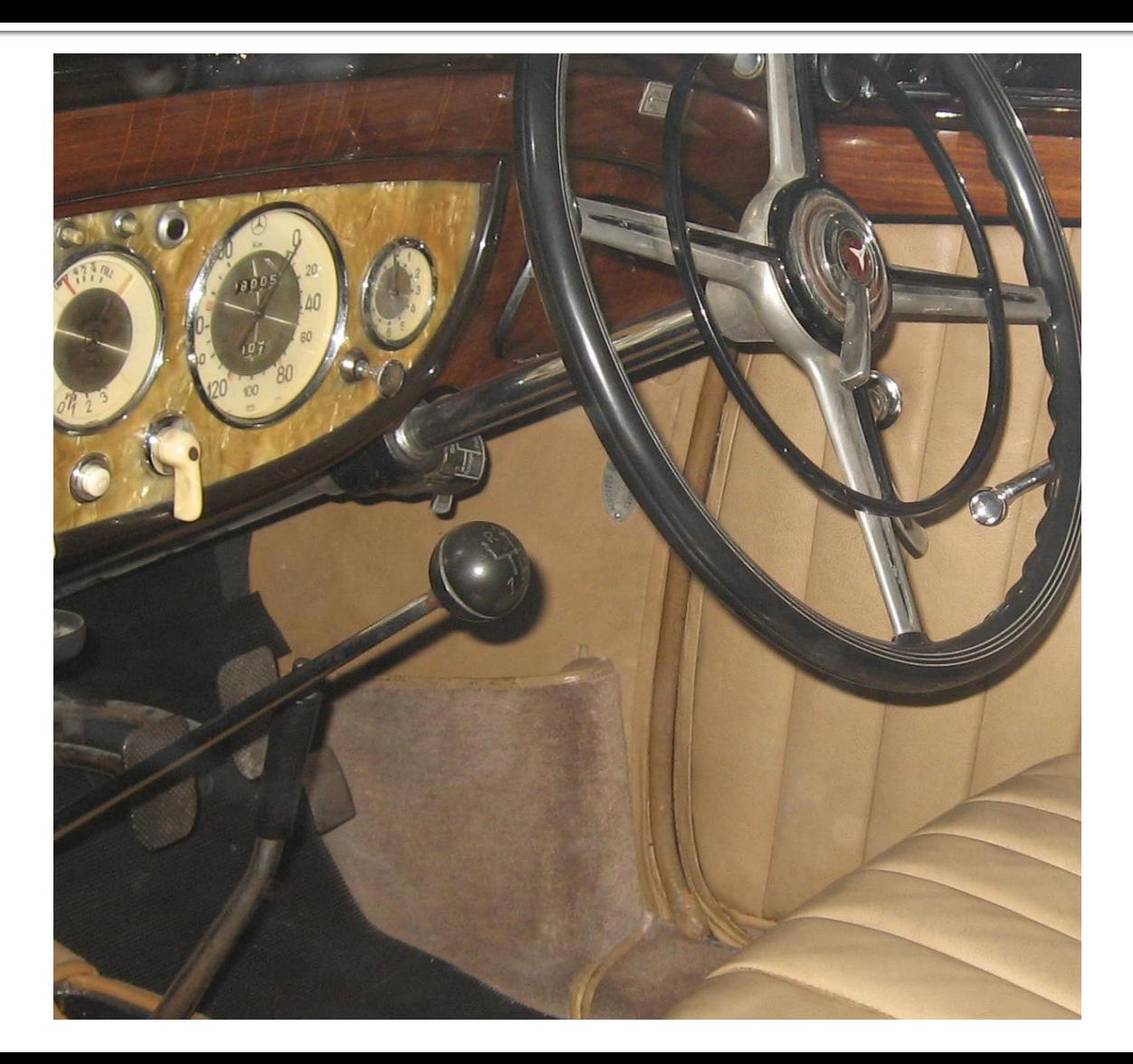

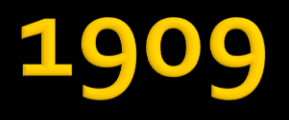

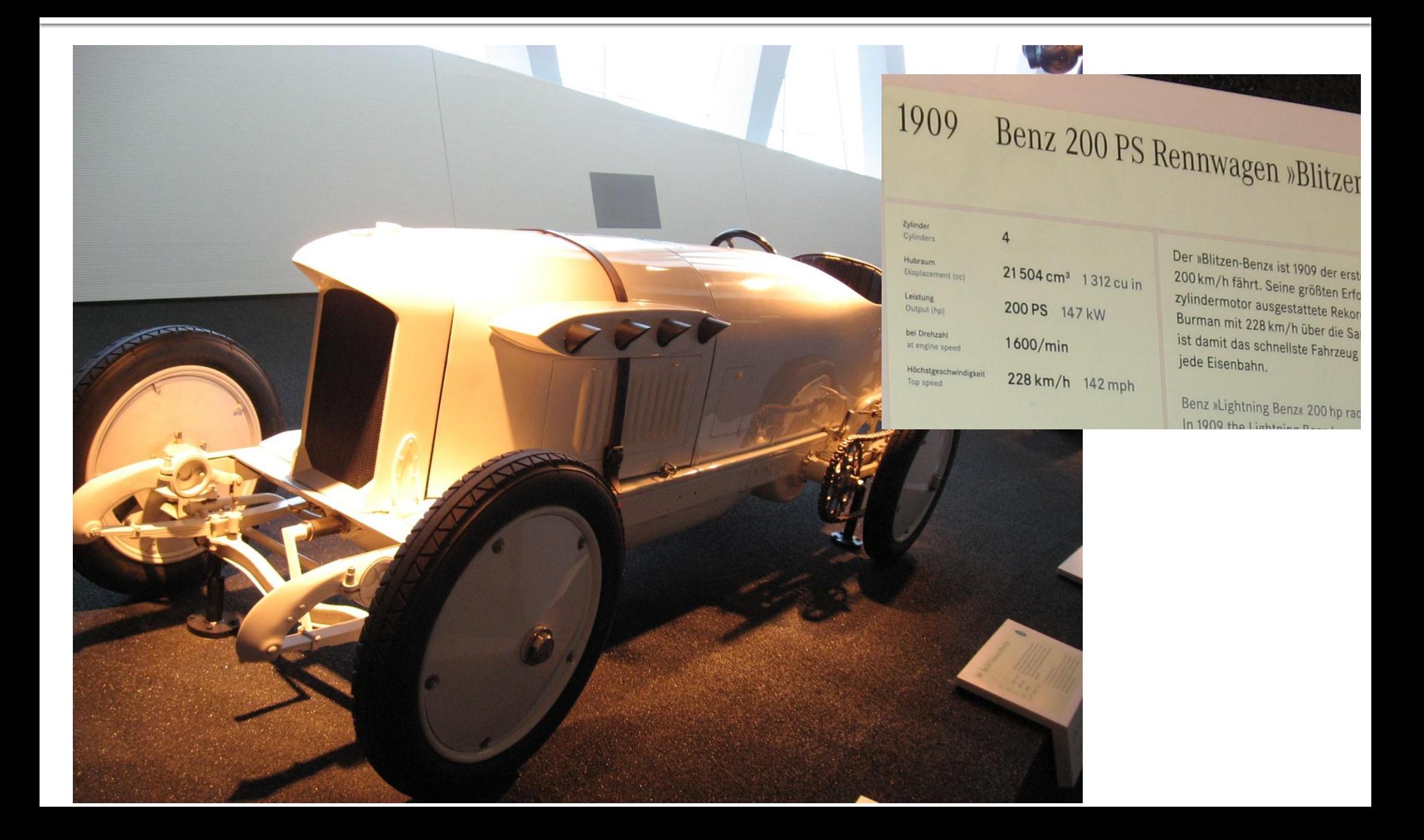

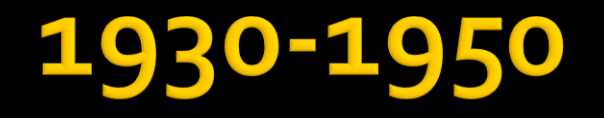

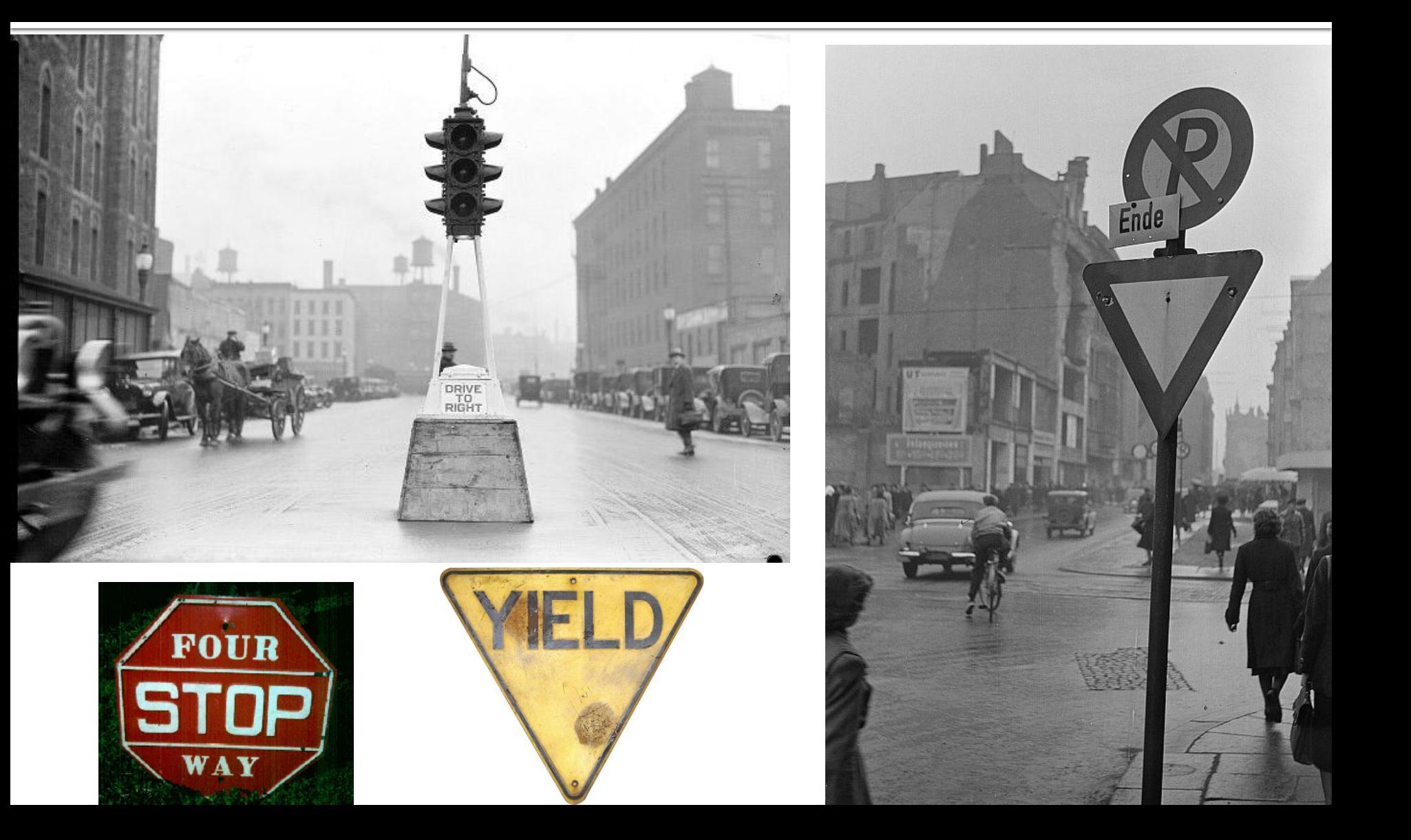

# Tehnologie

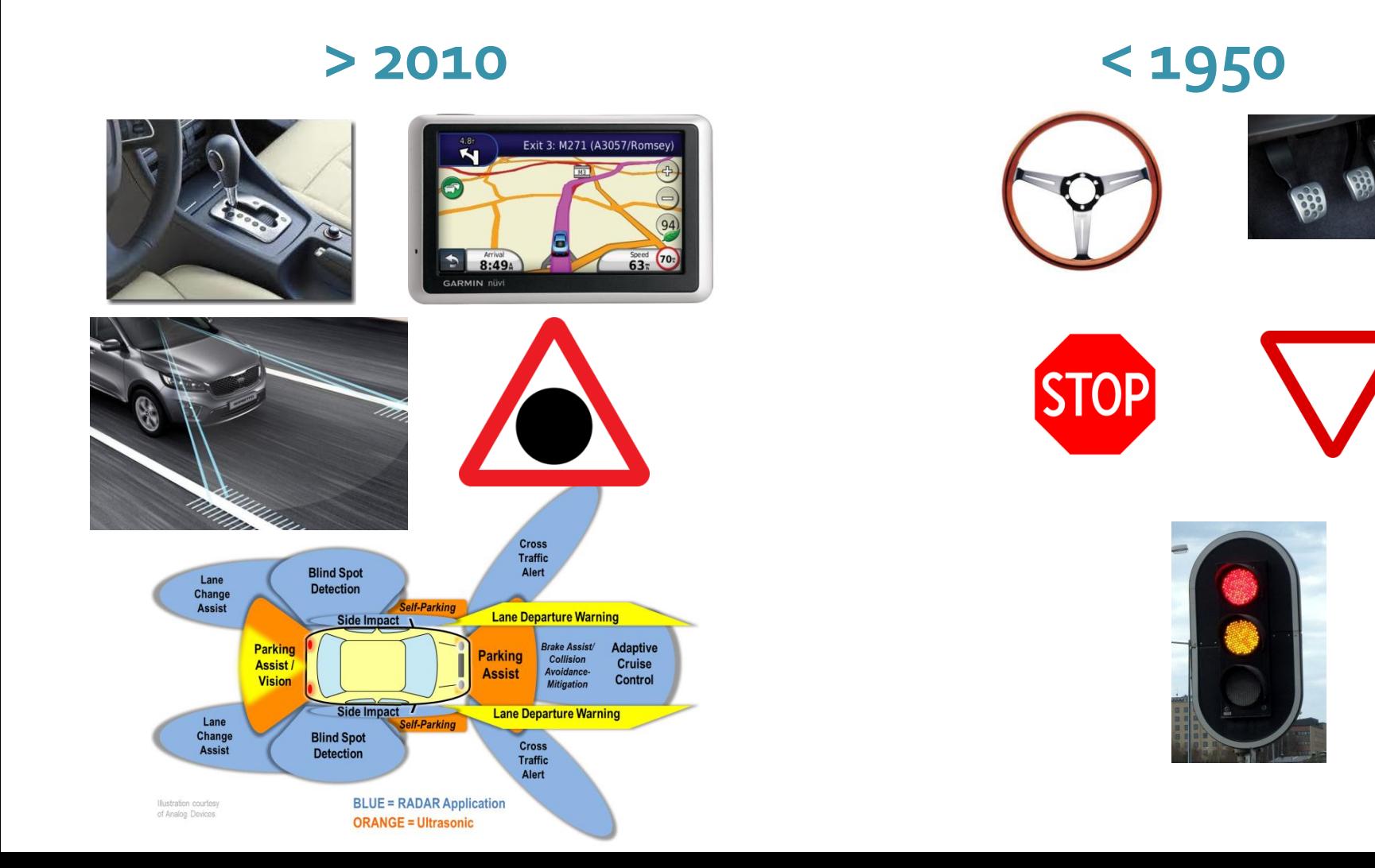

# Tehnologie

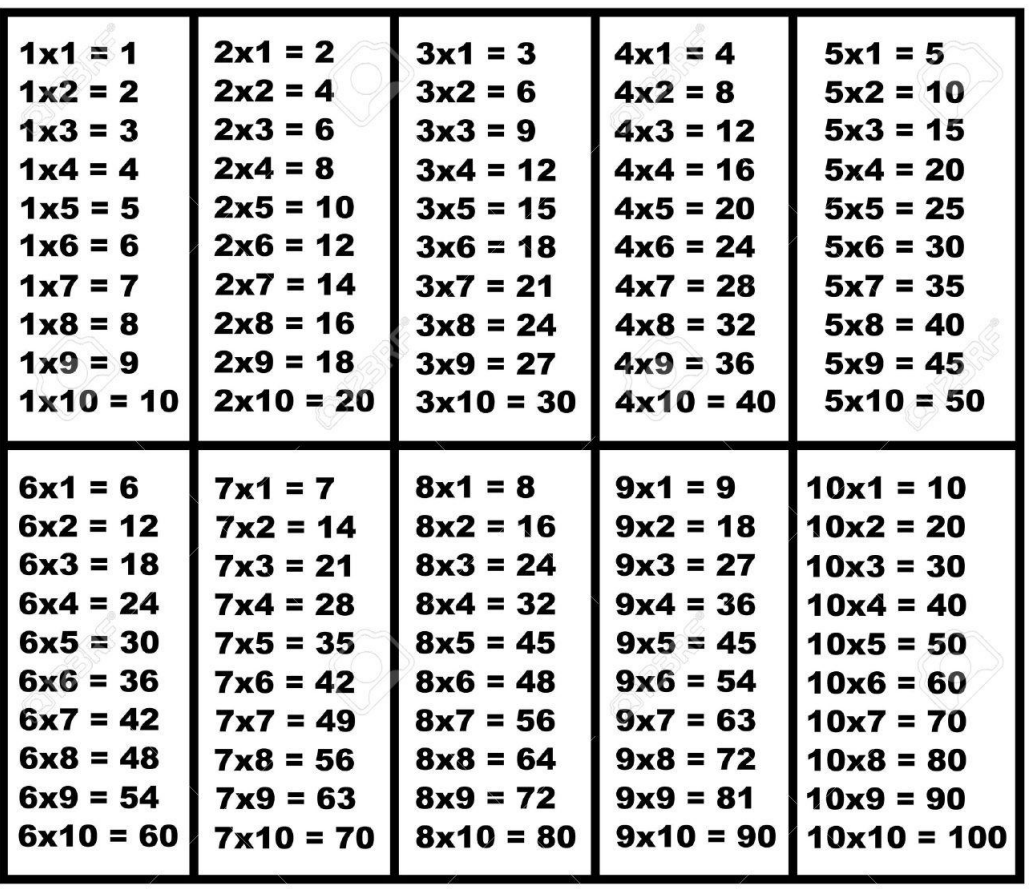

 $2x1 = 2$  $2x2 = 4$  $2x3 = 6$  $2x4 = 8$  $2x5 = 10$  $2x6 = 12$  $2x7 = 14$  $2x8 = 16$  $2x9 = 18$  $2x10 = 20$ 

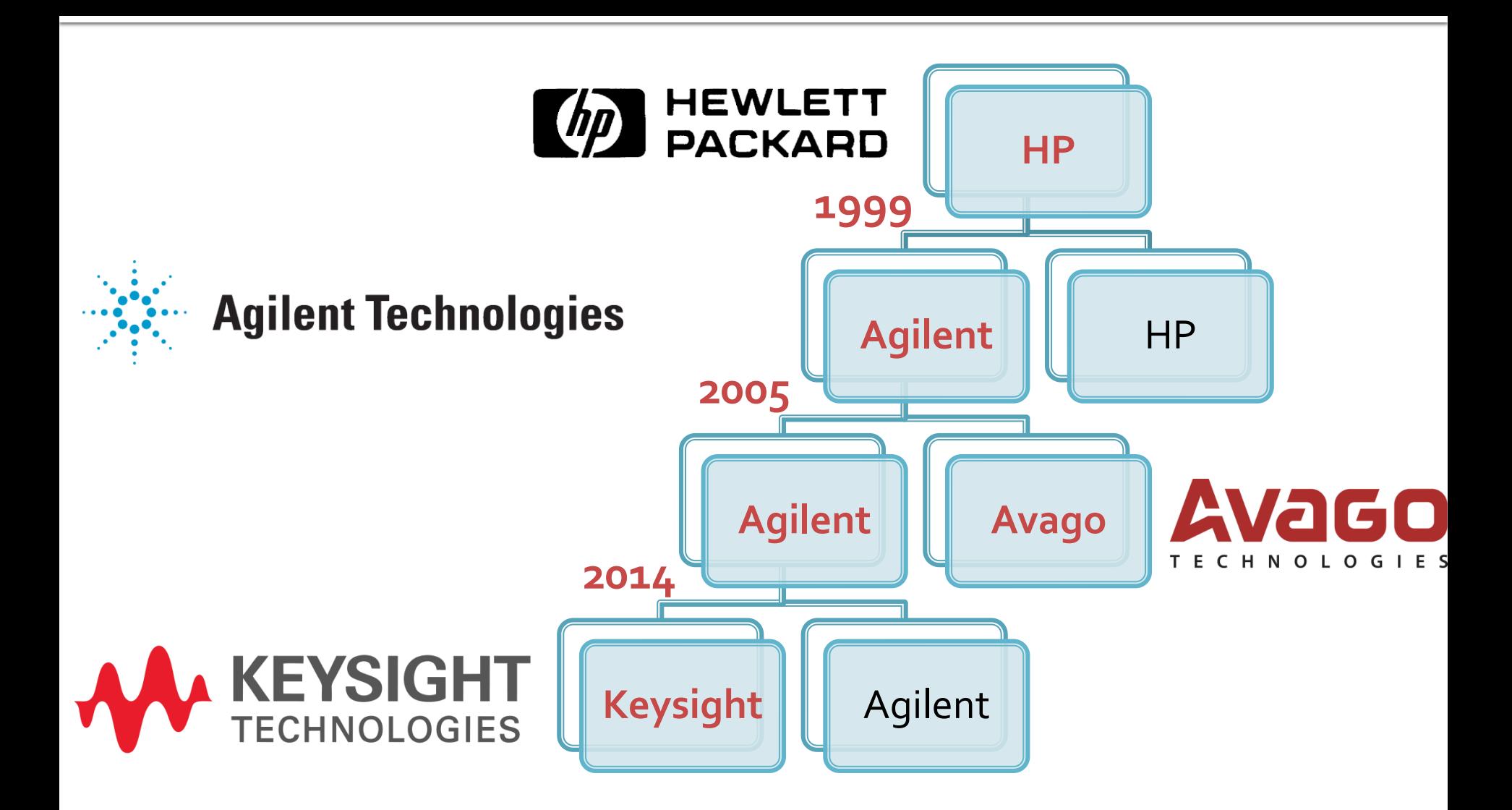

# NPL, Londra

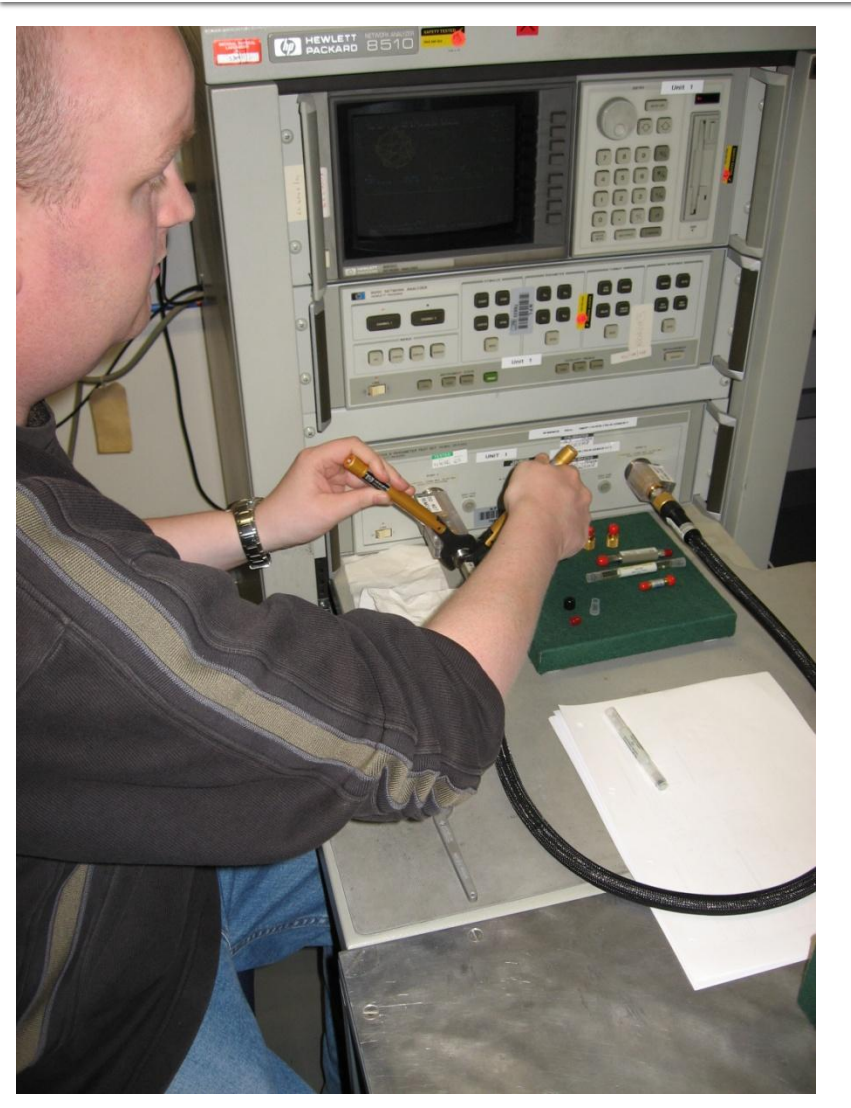

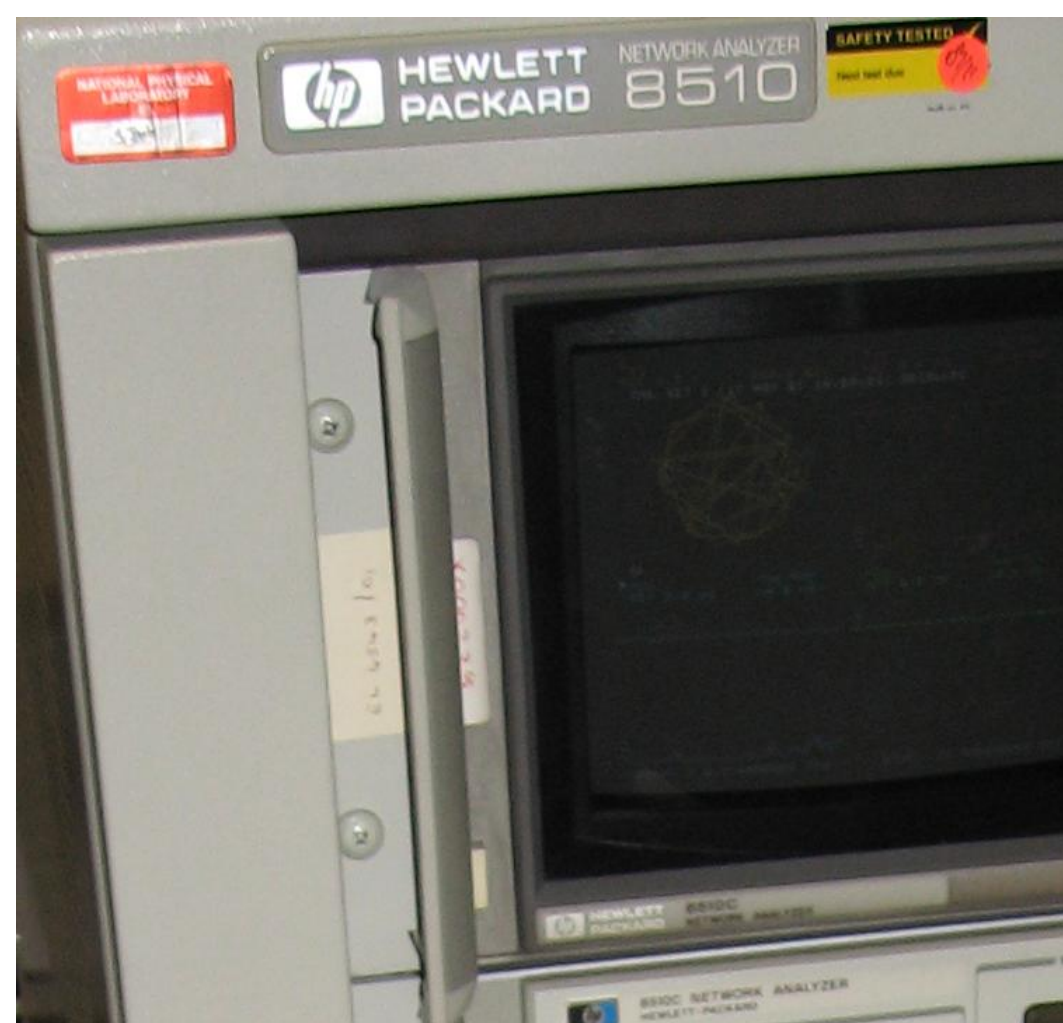

# NPL, Londra

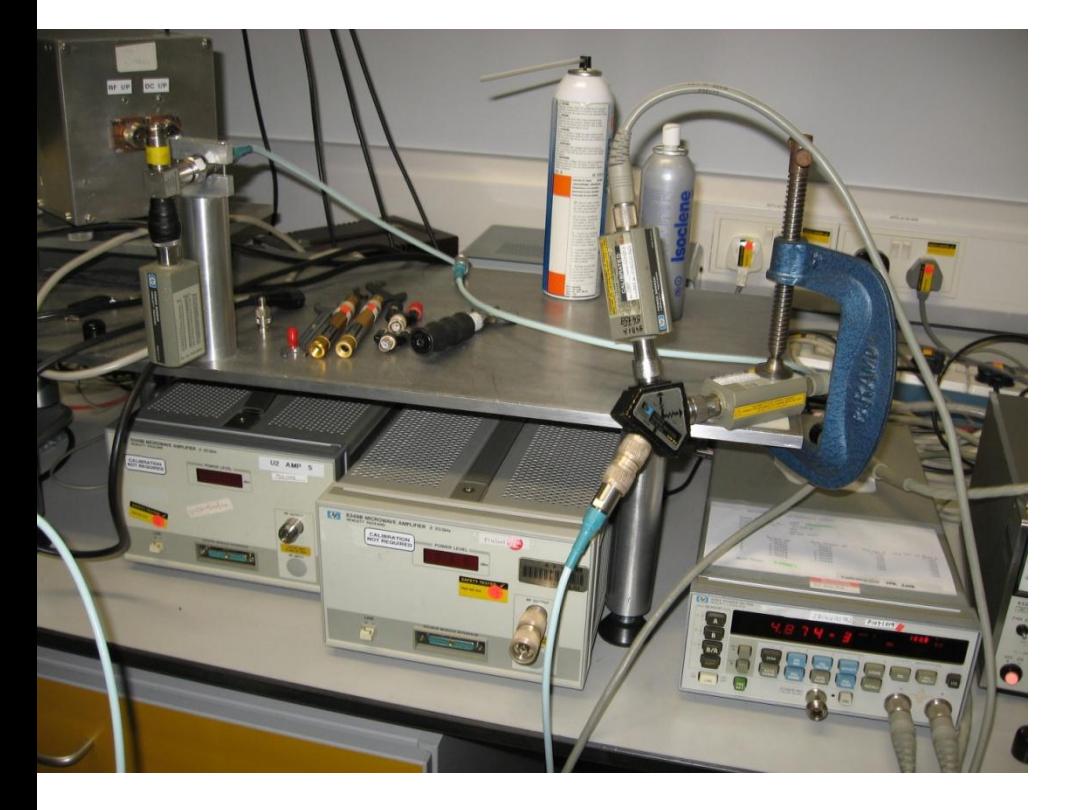

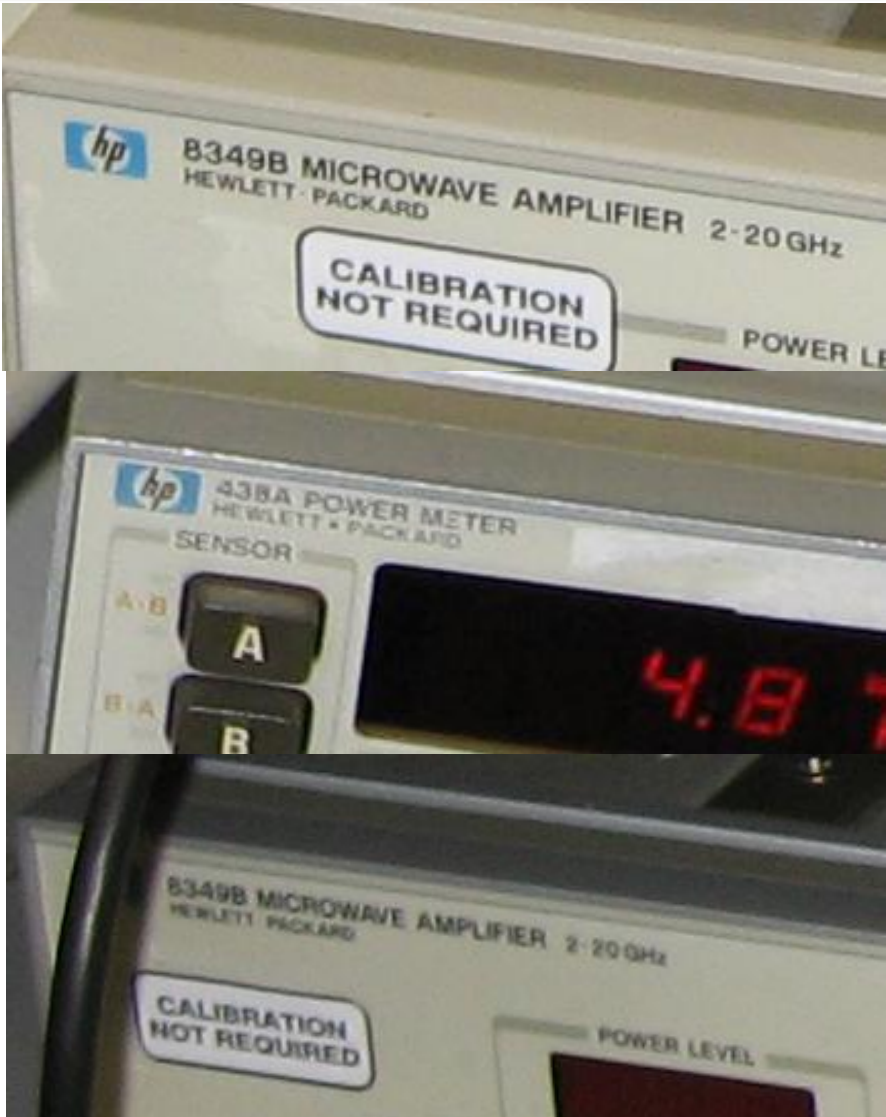

### Examen: Reprezentare logaritmică

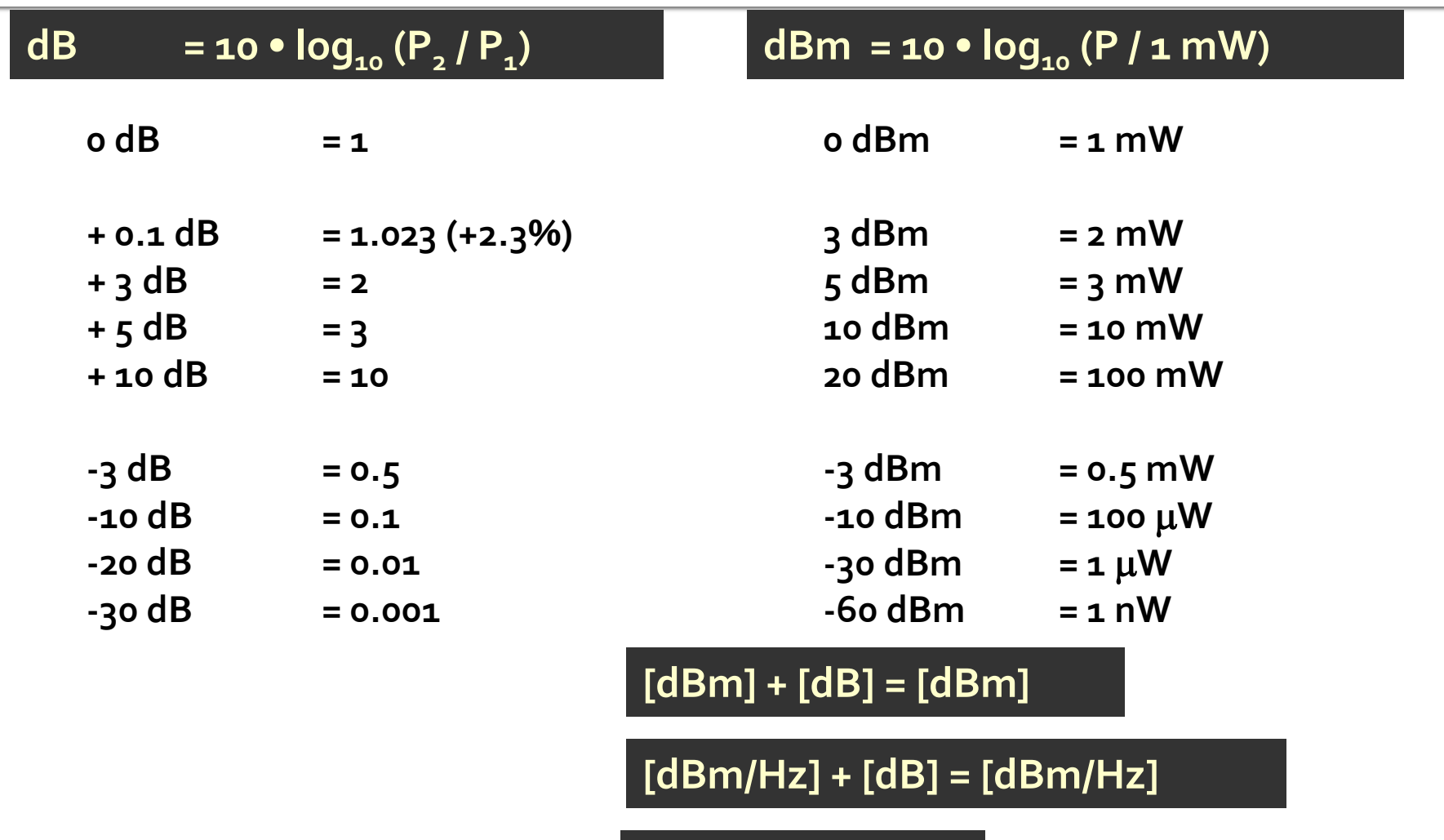

**[x] + [dB] = [x]** 

### **Examen**

• Operatii cu numere complexe! **z** = a + j · b ;  $j^2$  = -1

# **Plan complex**

- abscisa partea reala
- ordonata partea imaginara
- oricare poate fi negativa, intregul plan, 4 cadraneIm

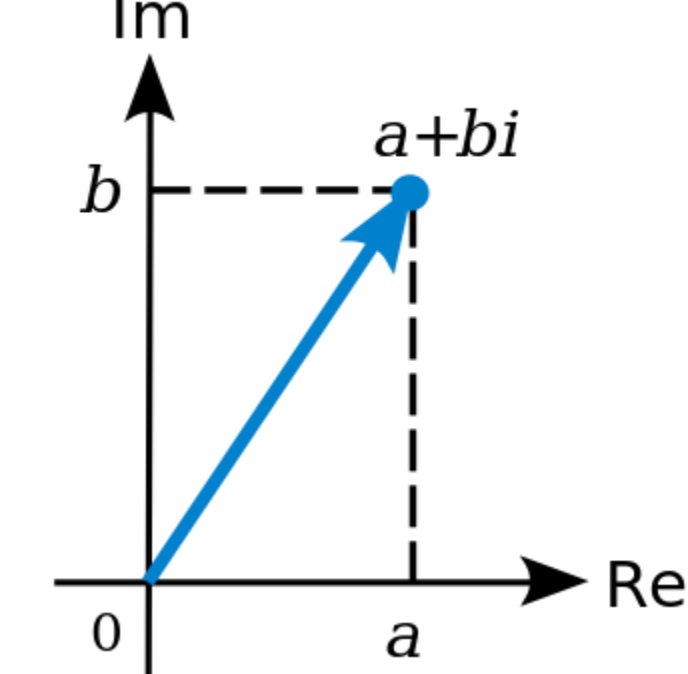

# peratii

 Adunare Scadere **Inmultire**  $z + w = (a + j \cdot b) + (c + j \cdot d) = (a + c) + j \cdot (b + d)$  $z-w=(a+j \cdot b)-(c+j \cdot d)=(a-c)+j \cdot (b-d)$  $z \cdot w = (a + j \cdot b) \cdot (c + j \cdot d) = (a \cdot c - b \cdot d) + j \cdot (b \cdot c + a \cdot d)$ 

**Impartire** 

$$
z/w = \frac{a+j \cdot b}{c+j \cdot d} = \frac{(a+j \cdot b) \cdot (c-j \cdot d)}{(c+j \cdot d) \cdot (c-j \cdot d)} = \left(\frac{a \cdot c + b \cdot d}{c^2 + d^2}\right) + j \cdot \left(\frac{b \cdot c - a \cdot d}{c^2 + d^2}\right)
$$

# **Complex Conjugat**

$$
\blacksquare \mathsf{Z} \qquad z = a + j \cdot b
$$

$$
\blacksquare \mathbf{Z}^* \qquad z^* = a - j \cdot b
$$

Simetric fata de axa reala

Re(z) = a = 
$$
\frac{1}{2} \cdot (z + z^*)
$$
  
\nIm(z) = b =  $\frac{1}{2 \cdot j} \cdot (z - z^*) = \frac{j}{2} \cdot (z^* - z)$   
\n $(z + w)^* = z^* + w^*$   
\n $(z - w)^* = z^* - w^*$   
\n $(z \cdot w)^* = z^* \cdot w^*$   
\n $(z/w)^* = z^* / w^*$ 

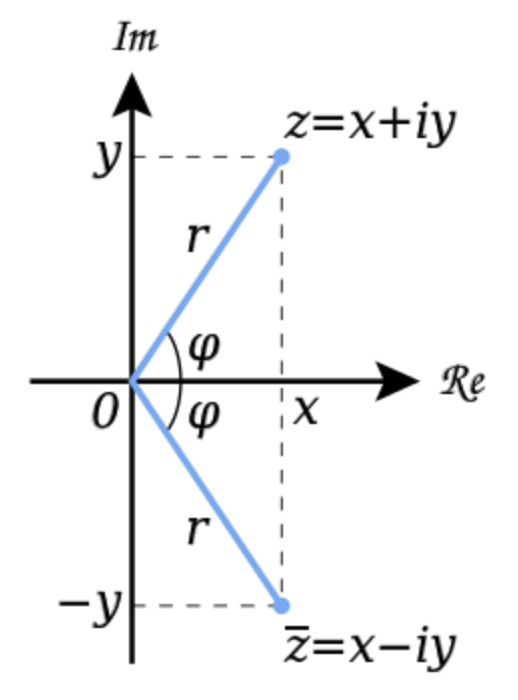

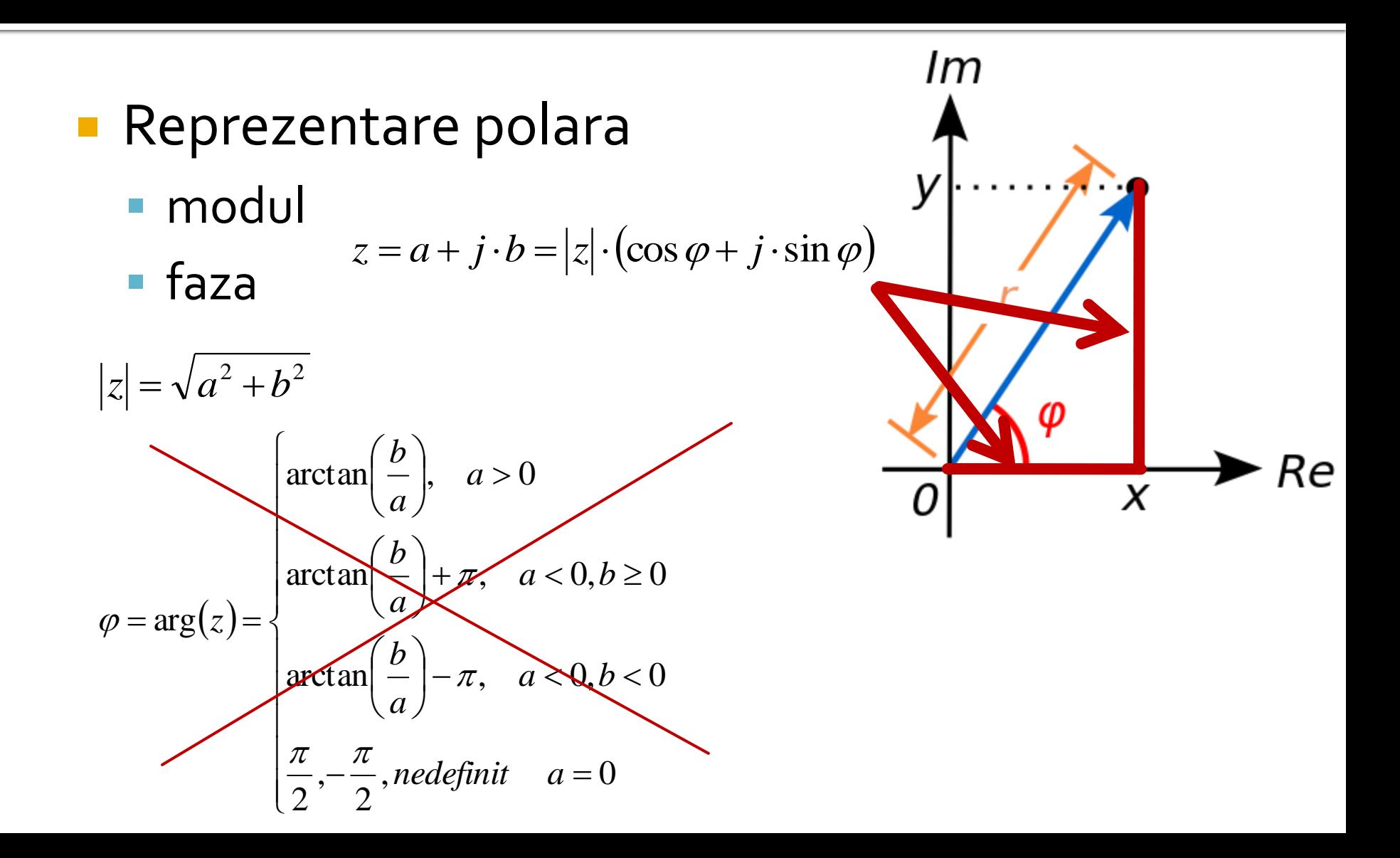

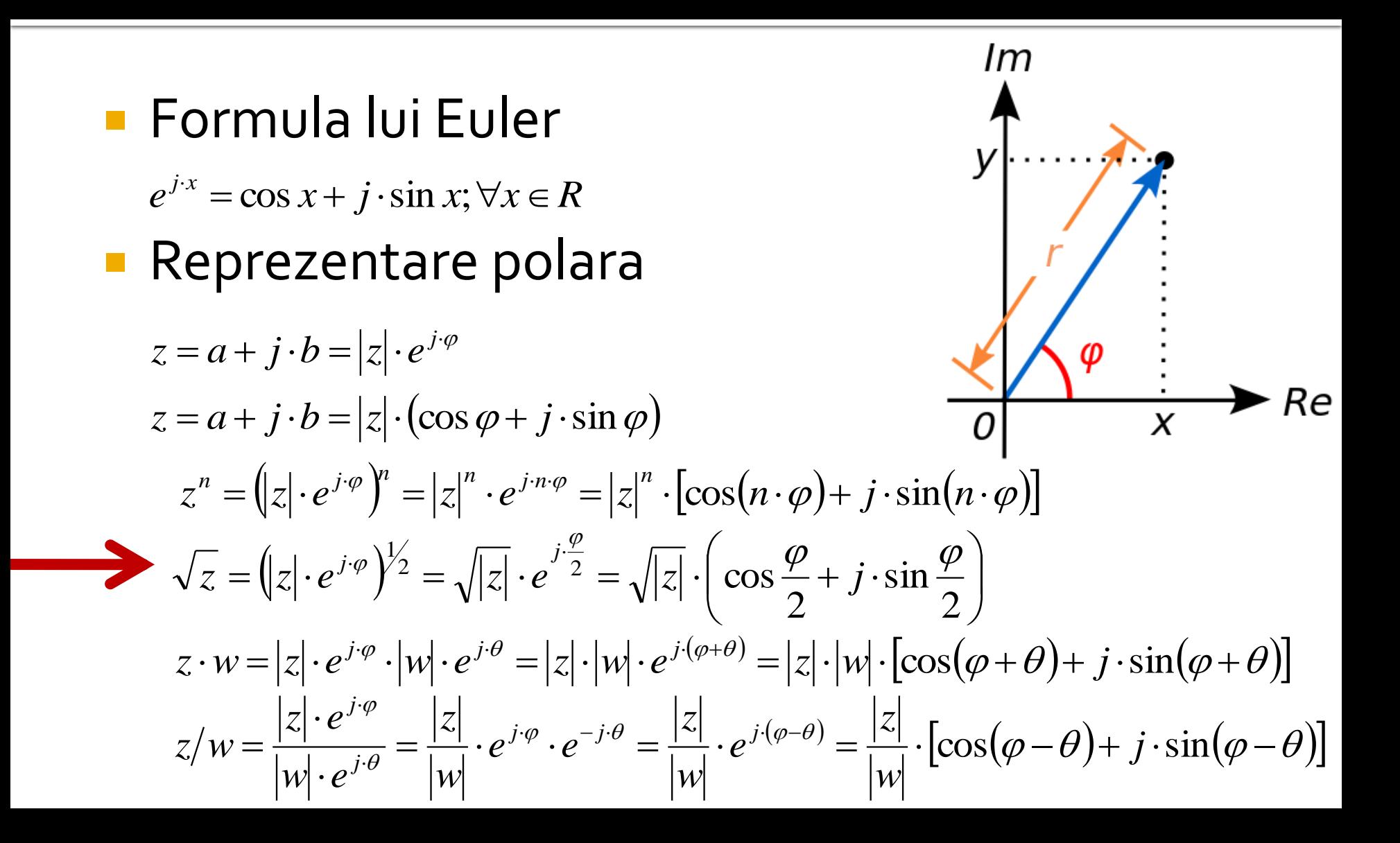

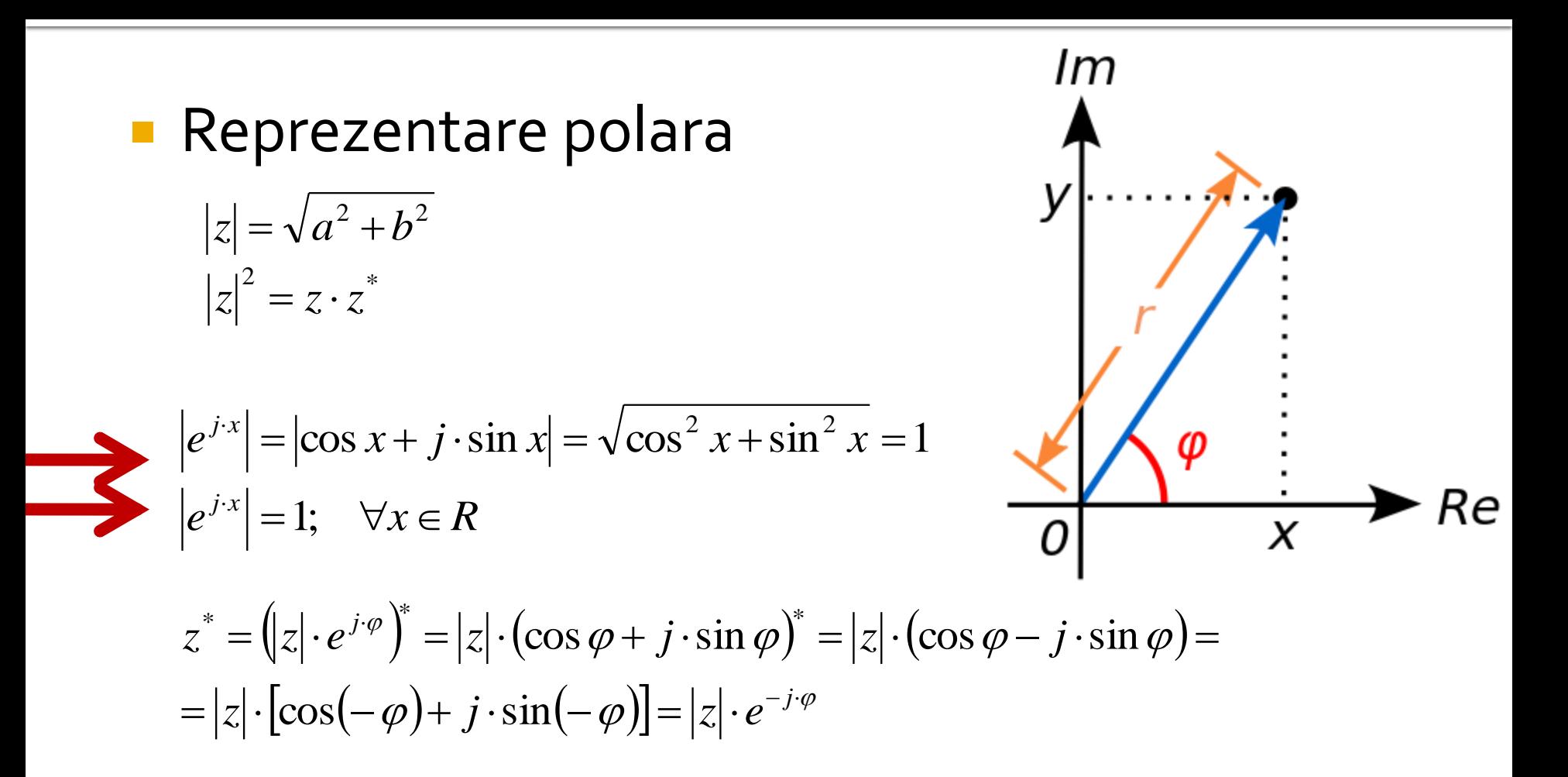

- unitate de masura standard radiani
- unitate de masura traditionala in microunde **grade format zecimal** (55.89°)

$$
\varphi = \arg(z) = \begin{cases} \arctan\left(\frac{b}{a}\right), & a > 0 \\ \arctan\left(\frac{b}{a}\right) + \pi, & a < 0, b \ge 0 \\ \arctan\left(\frac{b}{a}\right) - \pi, & a < 0, b < 0 \\ \frac{\pi}{2}, -\frac{\pi}{2}, & n \neq 0 \end{cases}
$$

$$
\varphi[\circ] = 180^\circ \cdot \frac{\varphi[rad]}{\pi} \qquad \varphi[rad] = \pi \cdot \frac{\varphi[\circ]}{180^\circ}
$$

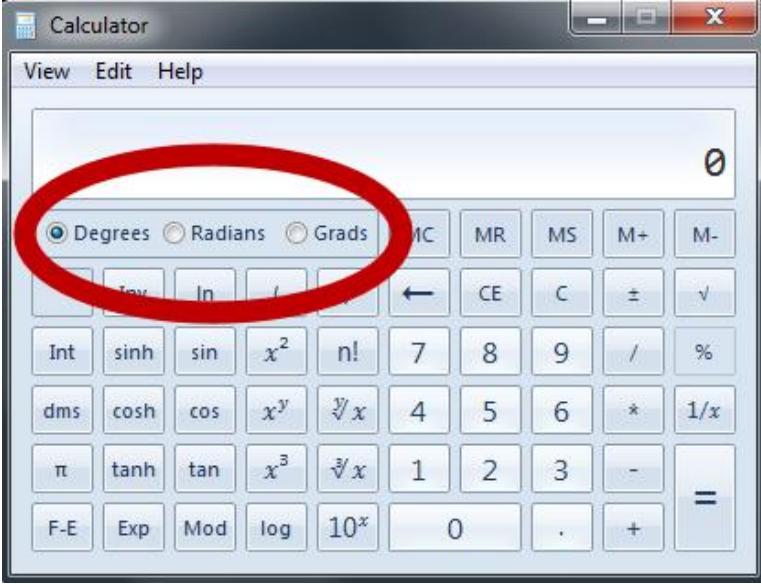

- **Atentie la reprezentarea unghiurilor!!**
	- programele matematice lucreaza standard in radiani
		- e necesara o **conversie** inainte si una dupa aplicarea unei functii trigonometrice
	- calculatoarele (stiintifice) au posibilitatea (de obicei) de a stabili unitatea de masura pentru unghiuri
		- e necesara **verificarea** unitatii de masura curente

$$
\varphi[\circ] = 180^\circ \cdot \frac{\varphi[rad]}{\pi}
$$

$$
\varphi[rad] = \pi \cdot \frac{\varphi[\circ]}{180^\circ}
$$

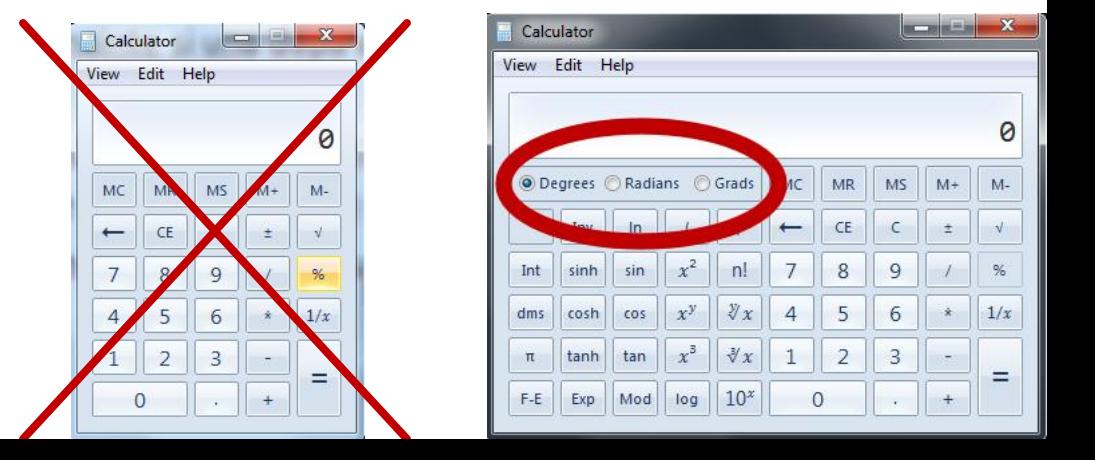

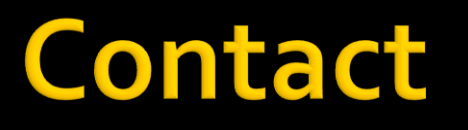

**Laboratorul de microunde si optoelectronica http://rf-opto.etti.tuiasi.ro rdamian@etti.tuiasi.ro**